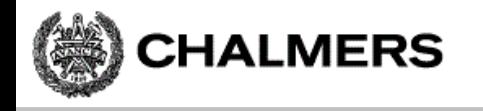

#### Programmering av inbyggda system

Genomgång inför laborationer 1-3: "Programutveckling i assembler"

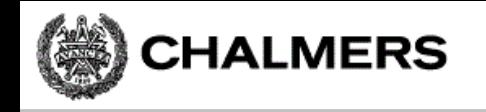

#### Laborationsmoment 2 - En Borrautomat

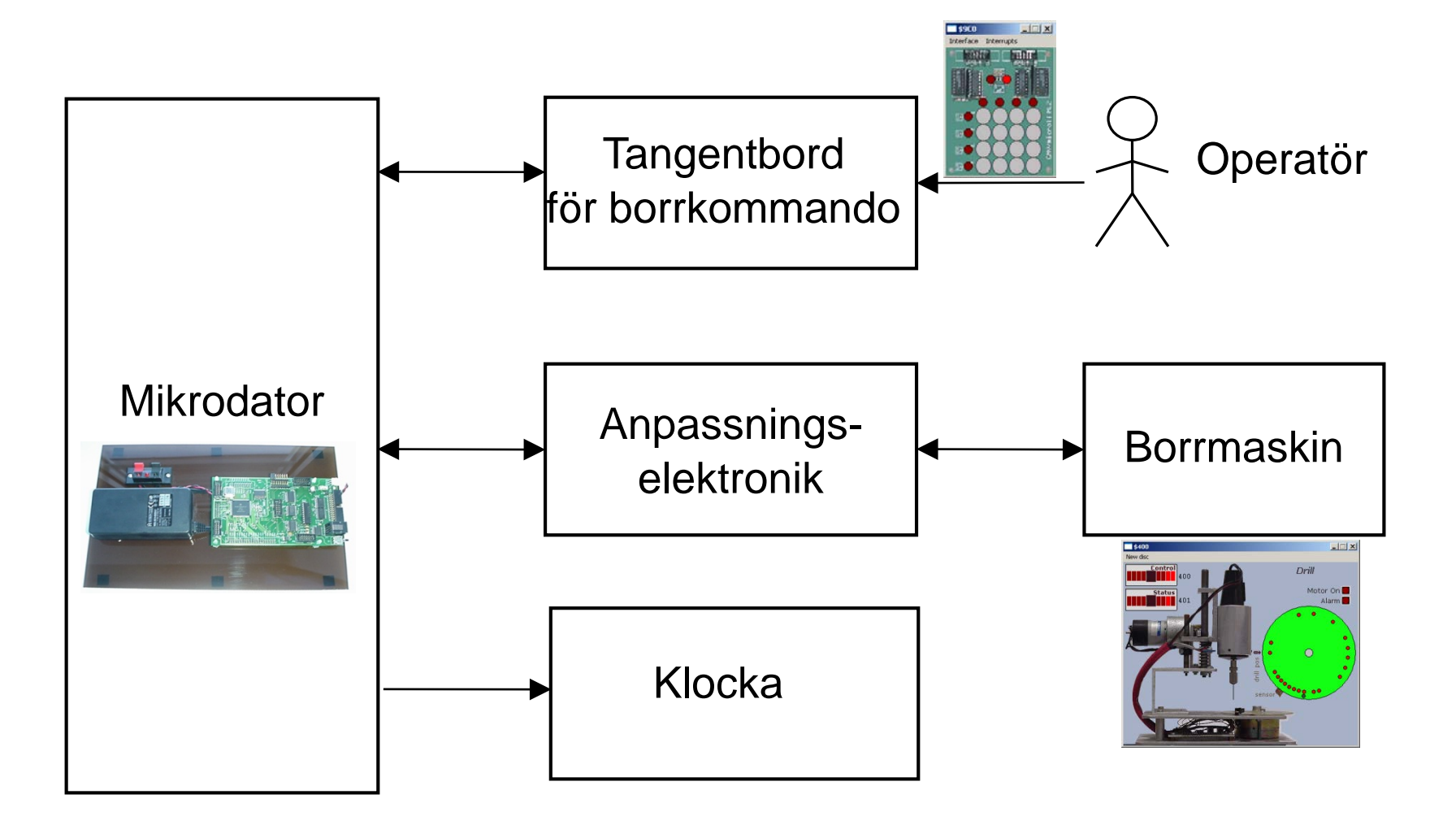

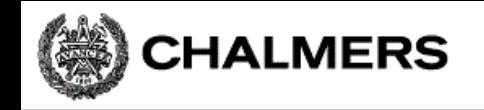

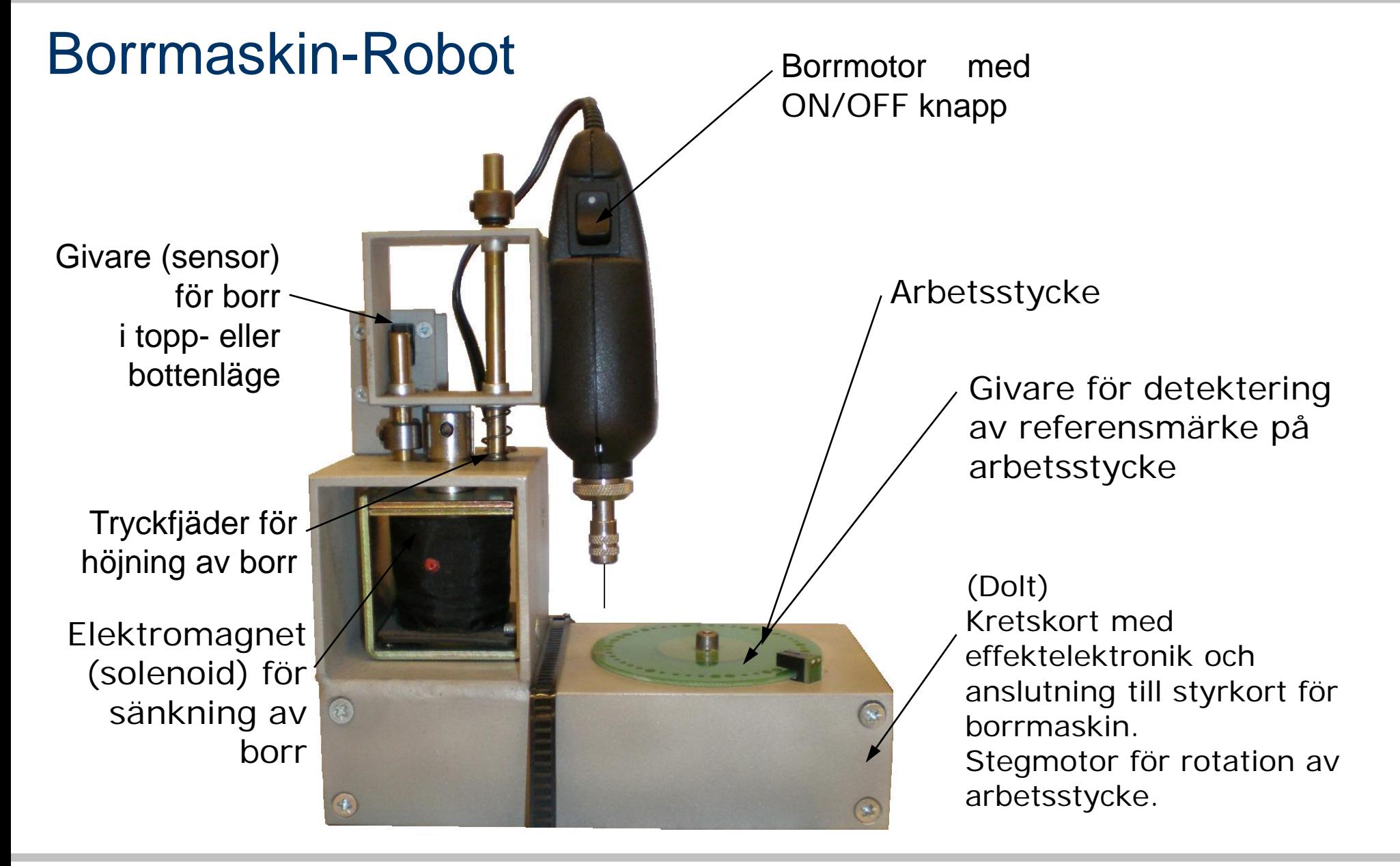

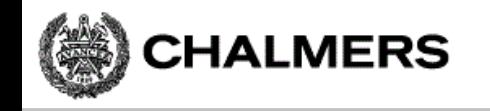

#### Simulatorn för borrmaskinen

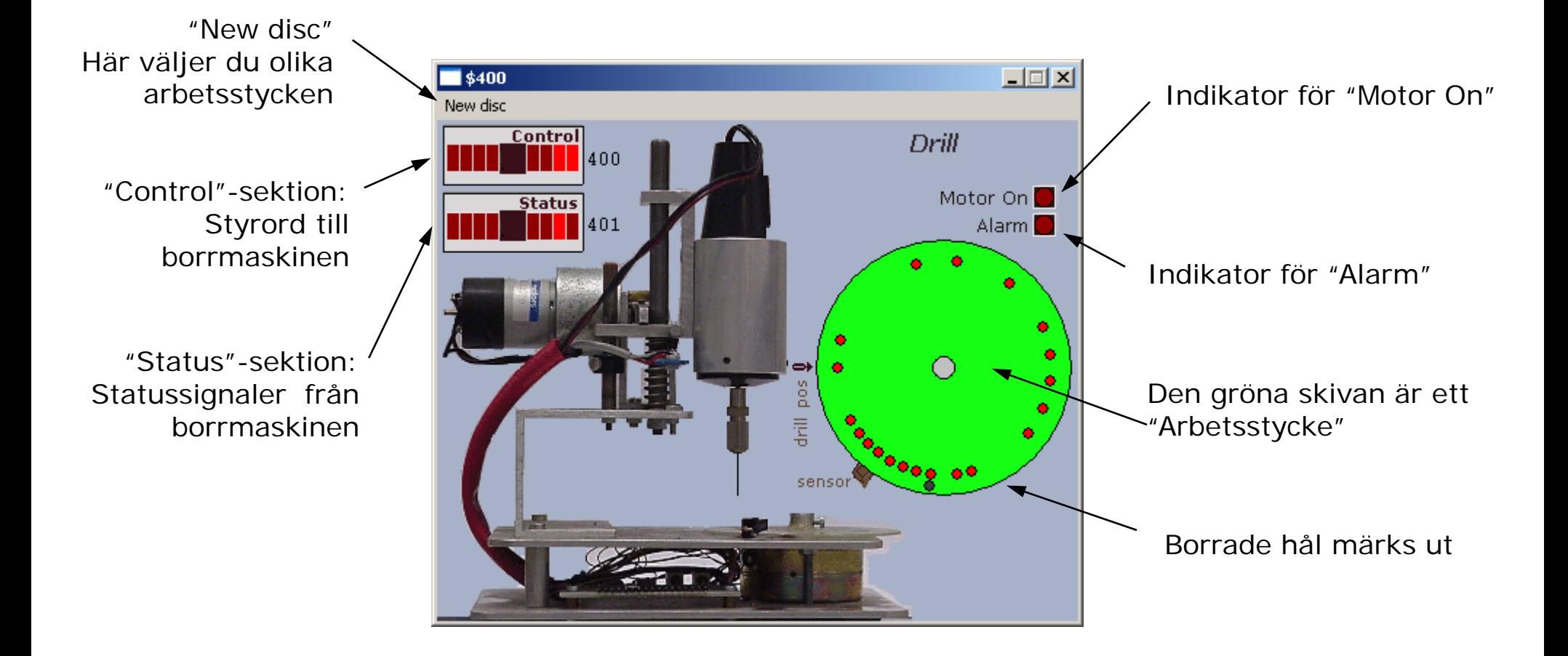

# **Specifikation**

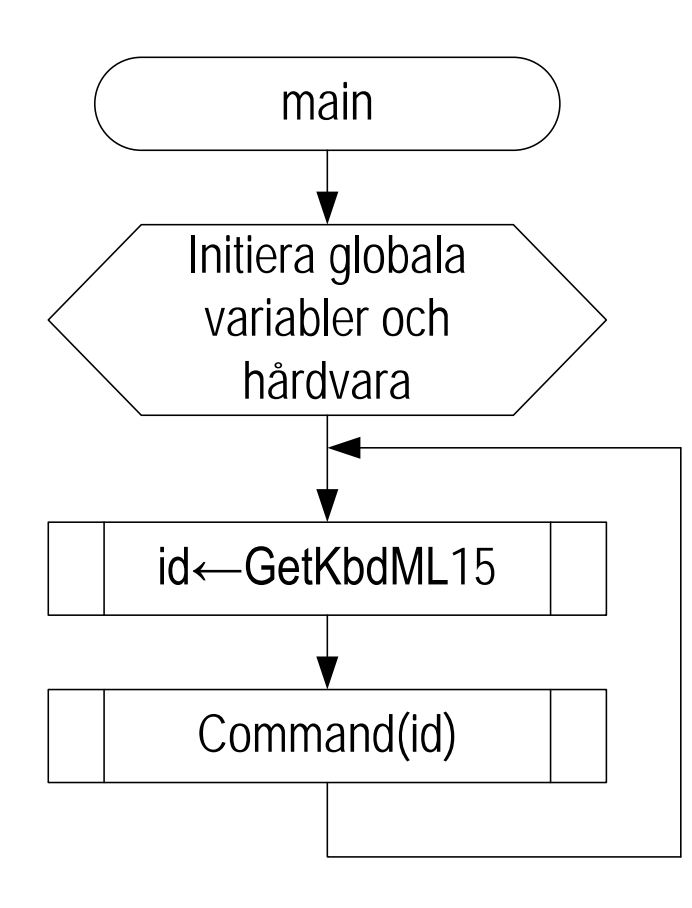

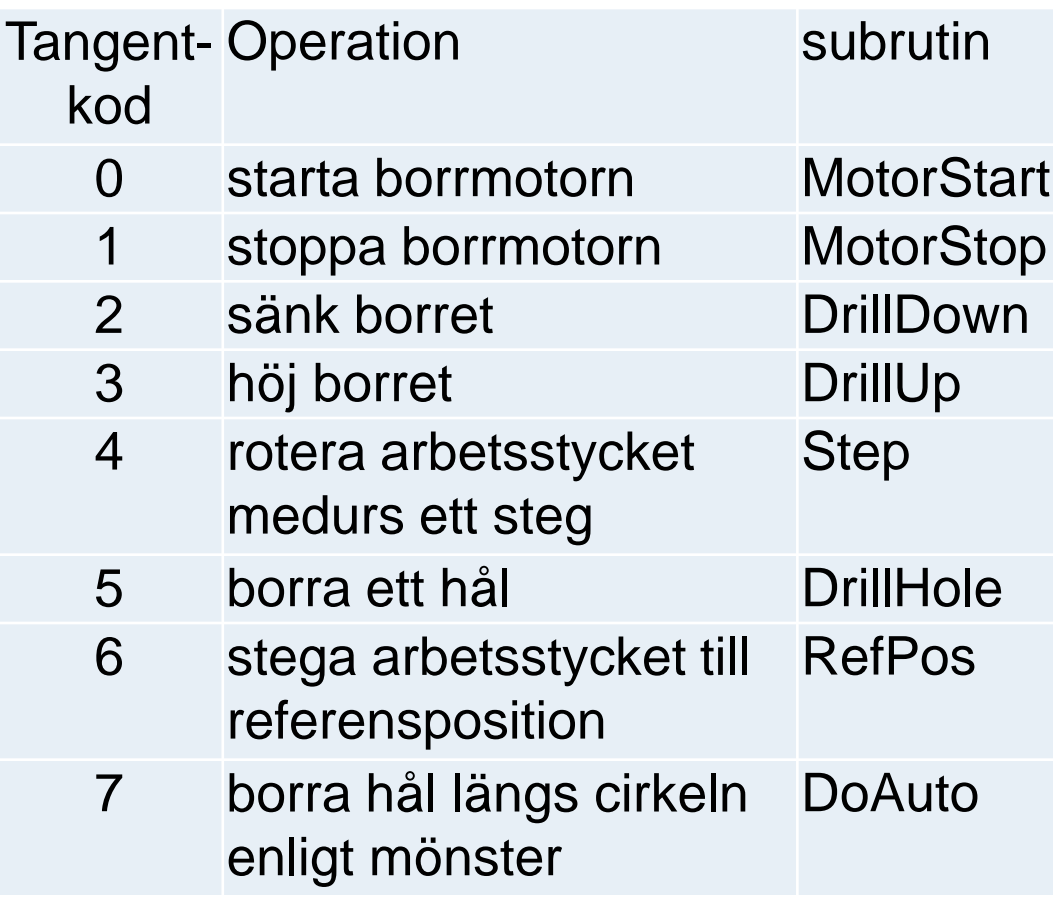

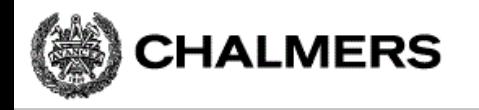

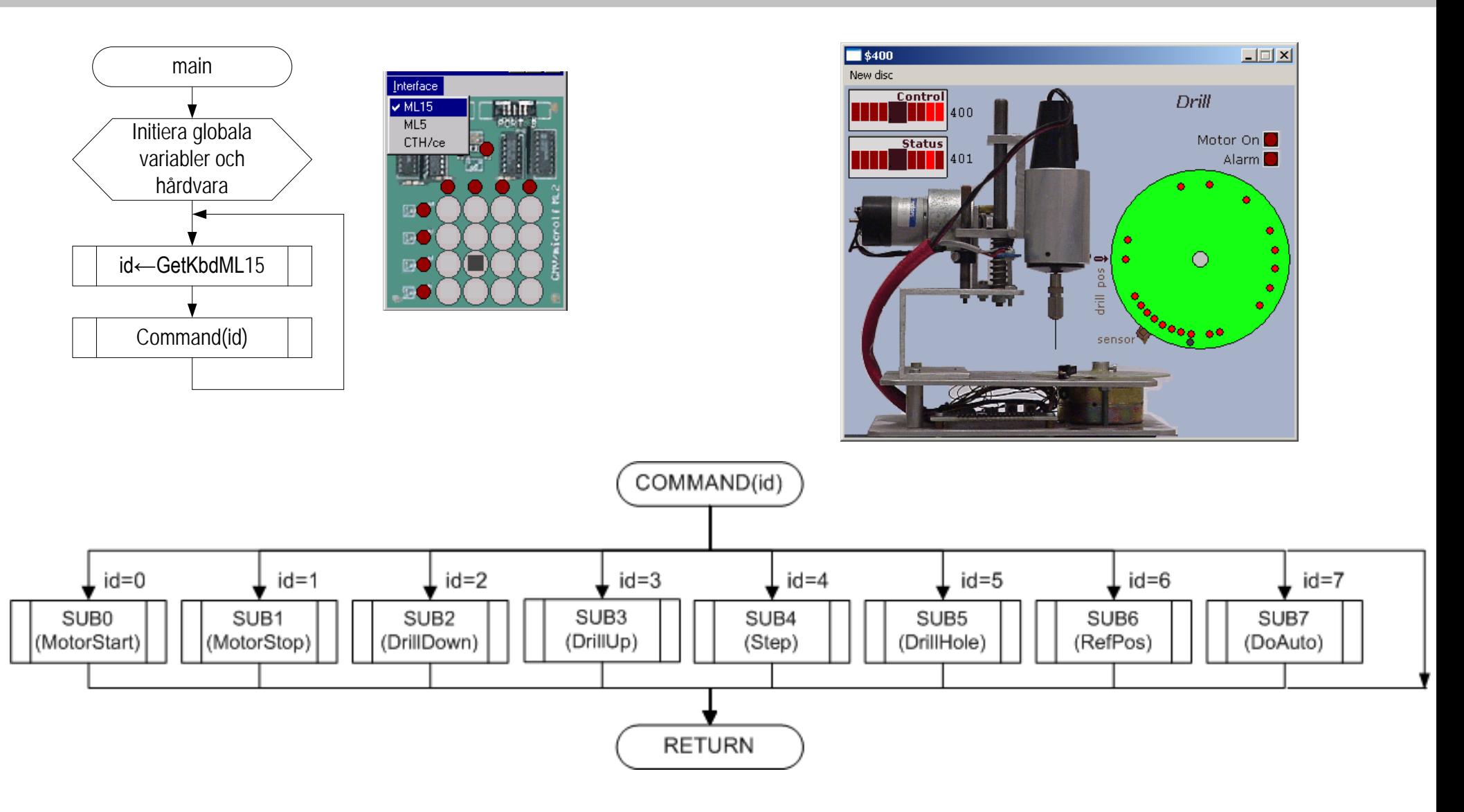

### Styrord till borrmaskinen

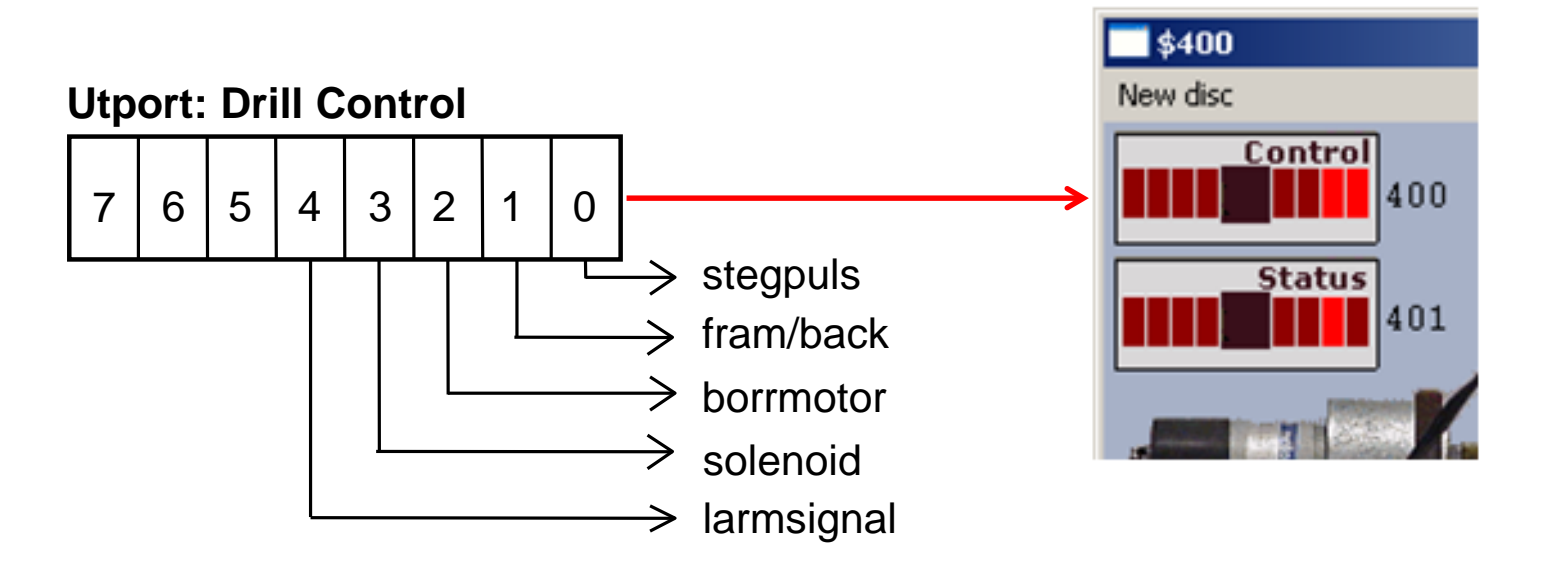

---

Bit 4 = 1: Larm på  $Bit 3 = 1: Borret sänks$ Bit  $2 = 1$ : Borrmotorn roterar Bit  $1 = 1$ : Medurs vridning Bit 0: Pos flank Stegpuls

Logiknivå: "Aktiv hög" Att göra "RESET" på borrmaskinen således: LDAA #0  $\qquad$  ; Passiva signaler STAA \$400 ---

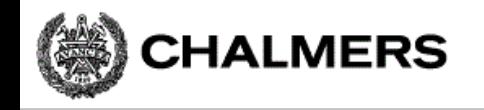

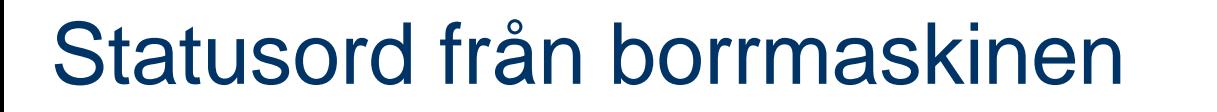

**Inport: Drill Status**

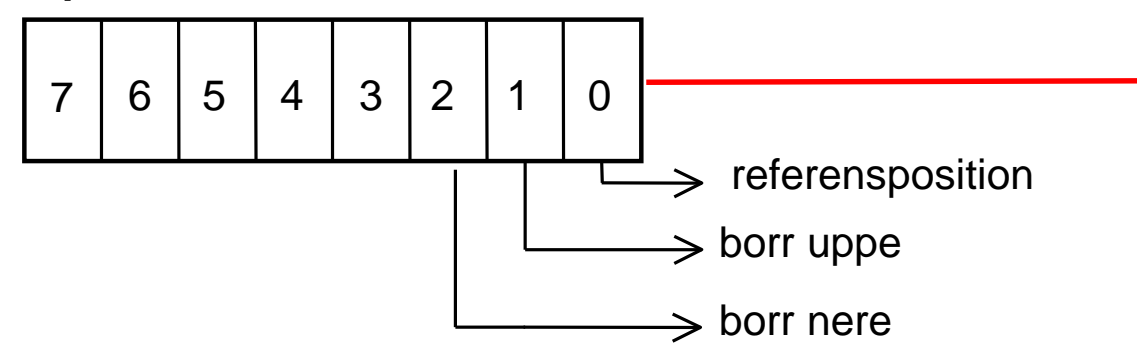

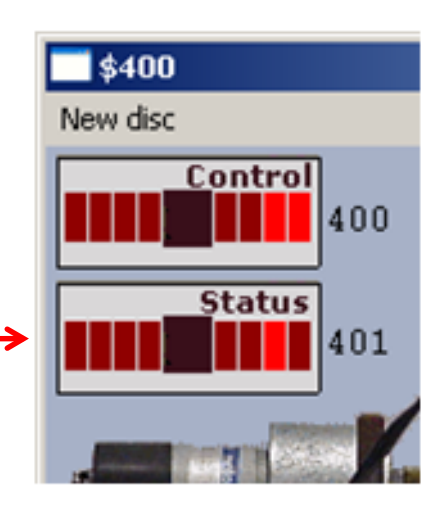

*Anm: Statusporten ansluts till adress \$600 i laborationssystemet*

Bit 2 = 1: Borr i bottenläge Bit 1 = 1: Borr i toppläge Bit  $0 = 1$ : Referensposition

Logiknivå: "Aktiv hög"

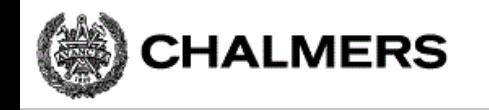

## **Testförfarande**

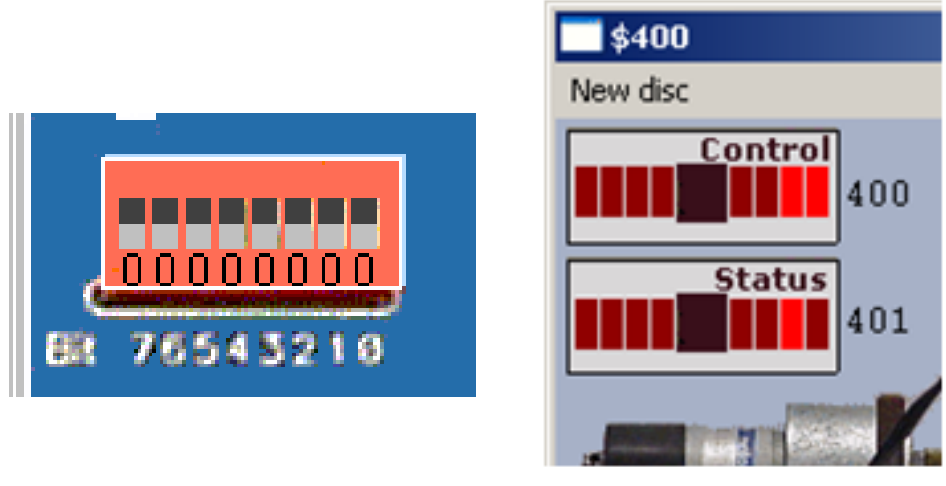

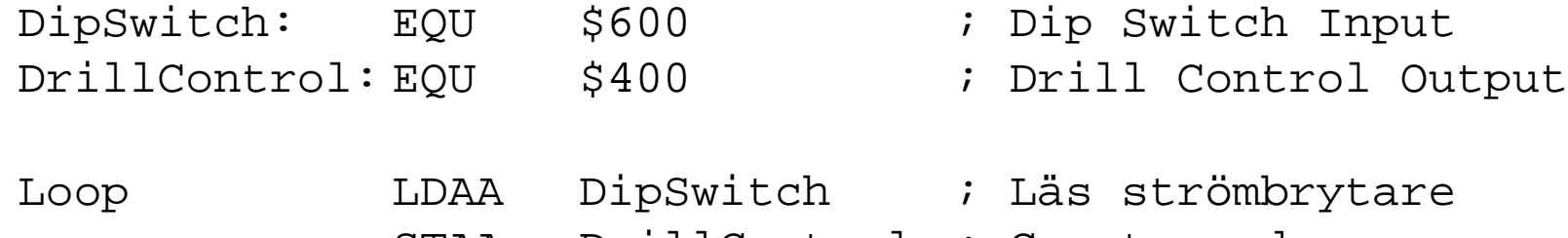

STAA DrillControl ; Ge styrord BRA Loop

Utför instruktionssekvensen stegvis (Step)

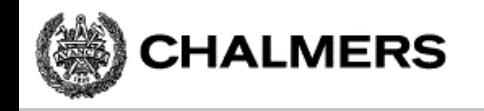

## Villkorlig assemblering ger korrekta portadresser

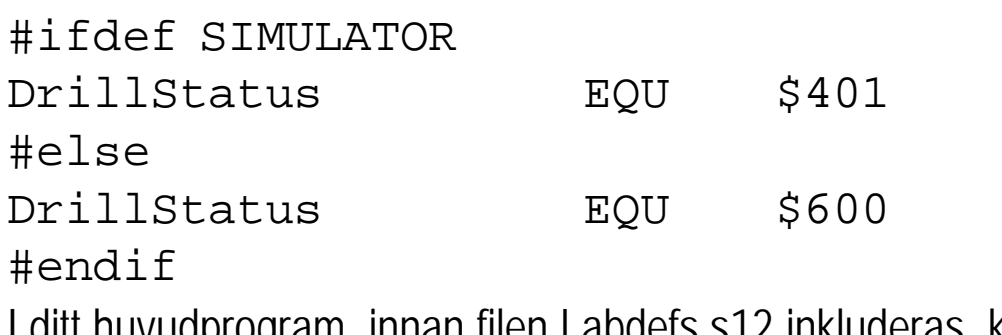

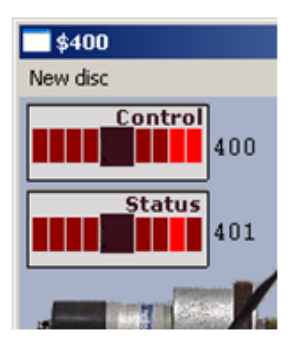

I ditt Huvudprogram, innan filen Labdefs.s12 inkluderas, kan du definiera

#define SIMULATOR

när du kommer till laborationen kommenterar du bort detta på följande sätt:

; #define SIMULATOR

Anm: "Dip Switch Input" och borrmaskin kan inte användas samtidigt i laborationssystemet (MC12).

# Inledande uppgift med borrmaskinen

- 1) Arbetsstycket vrids till referensposition.
- 2) Hål borras

**CHALMERS** 

- 3) Arbetsstycket vrids *medurs* ett steg
- 4) Hål borras
- 5) Arbetsstycket vrids *medurs* ett steg
- 6) Hål borras
- 7) Arbetsstycket vrids *medurs* tre steg
- 8) Hål borras
- 9) En larmsignal ges som indikation på att uppgiften är klar.

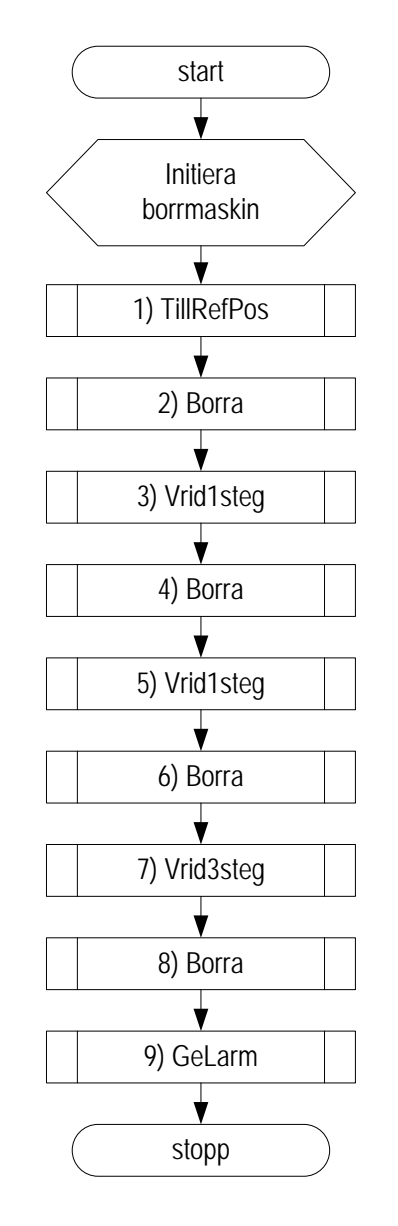

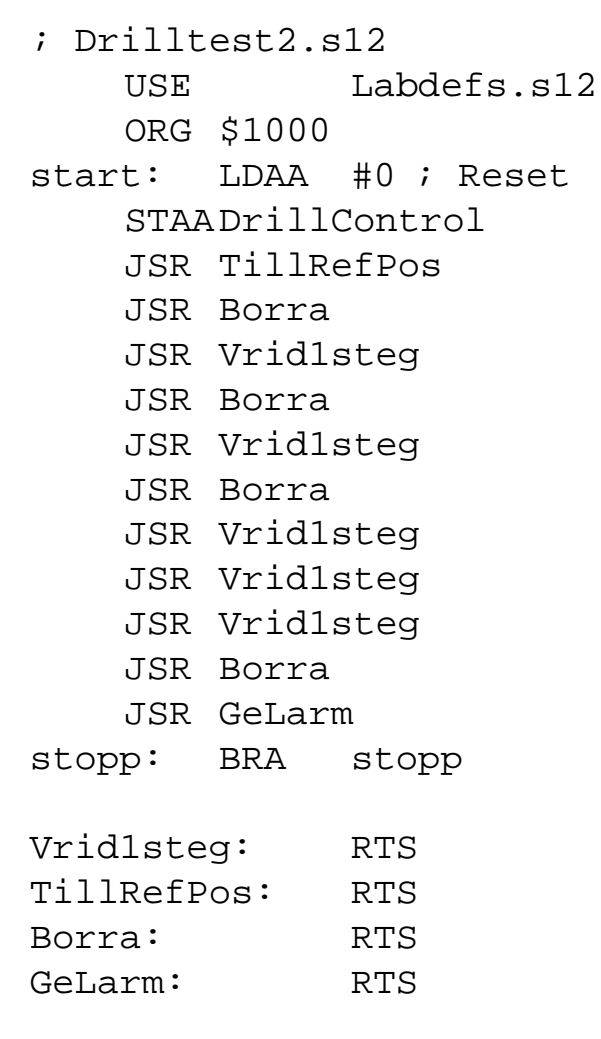

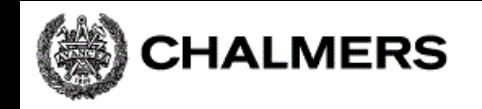

## Att vrida arbetsstycket

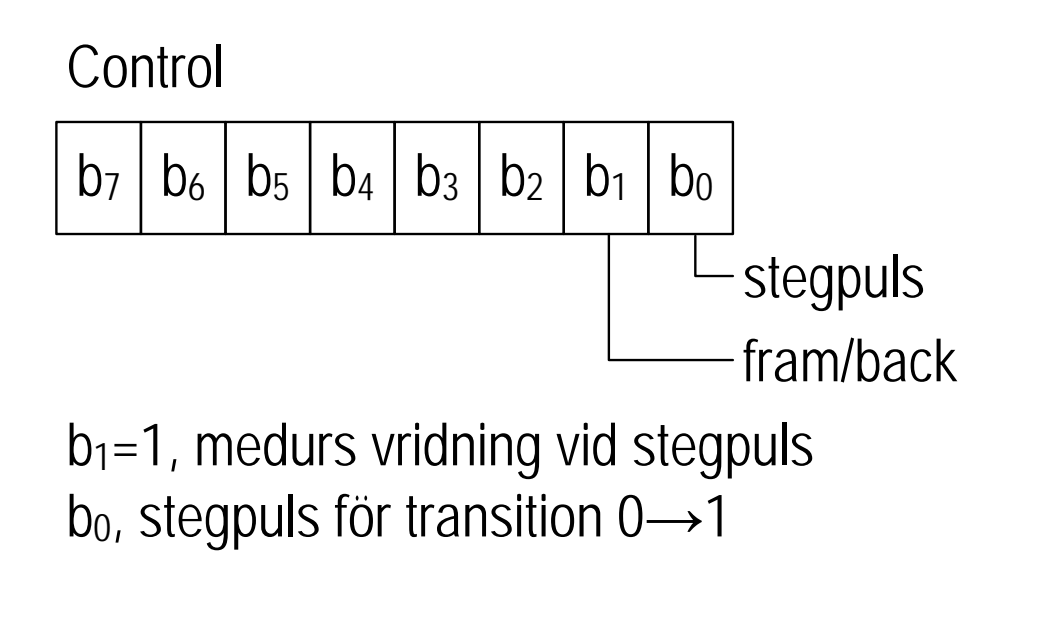

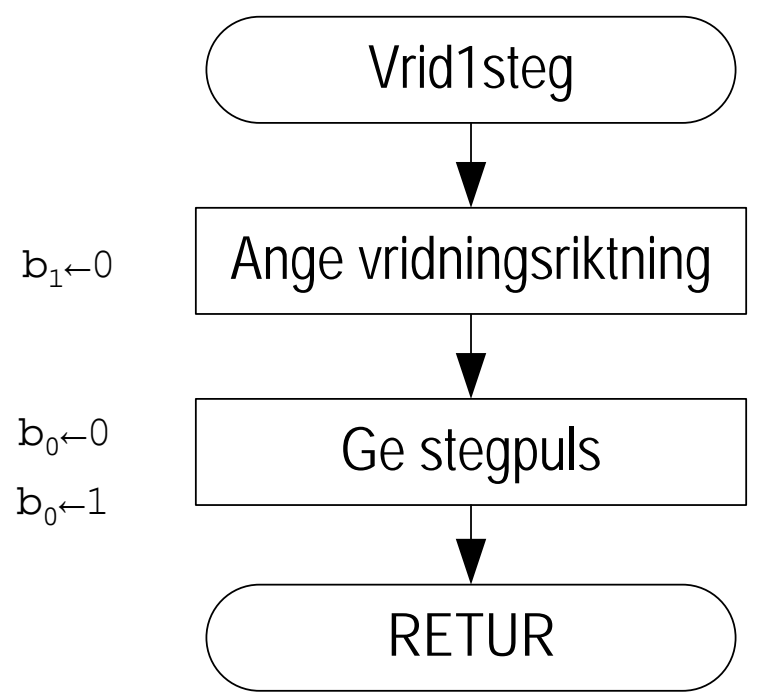

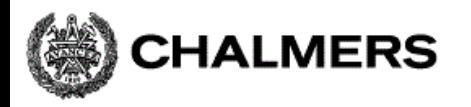

#### **Programmering av inbyggda system**

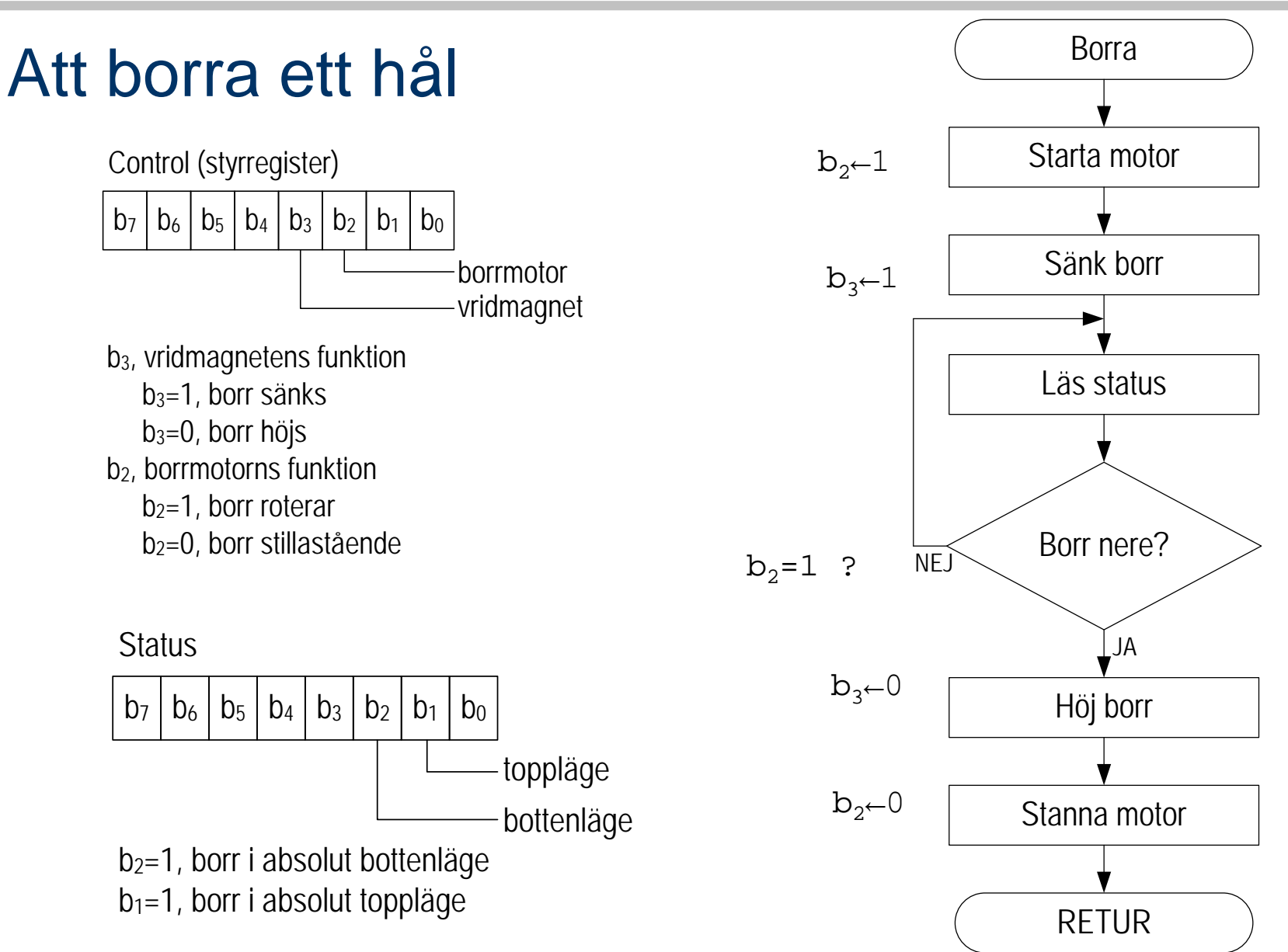

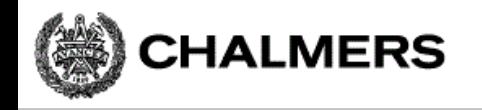

#### Att vrida arbetsstycket till startpositionen

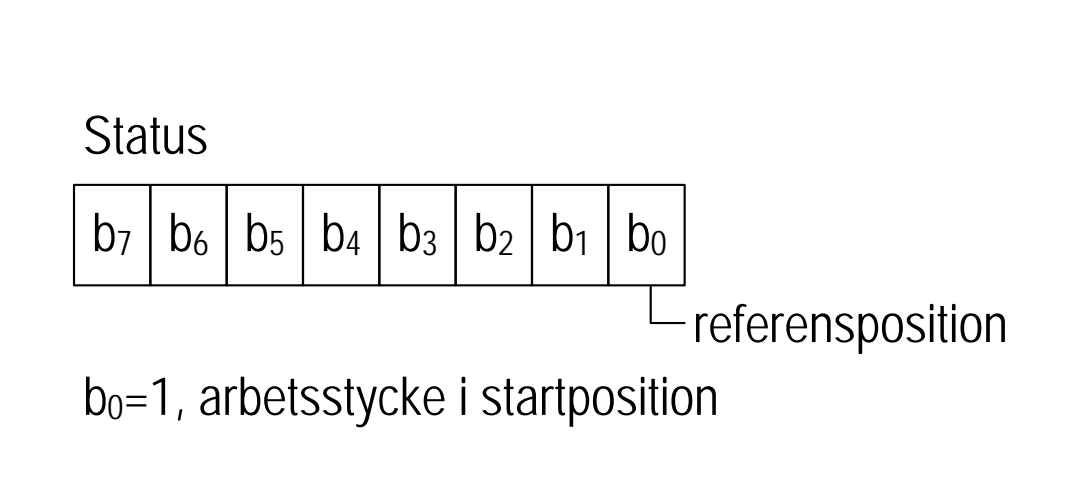

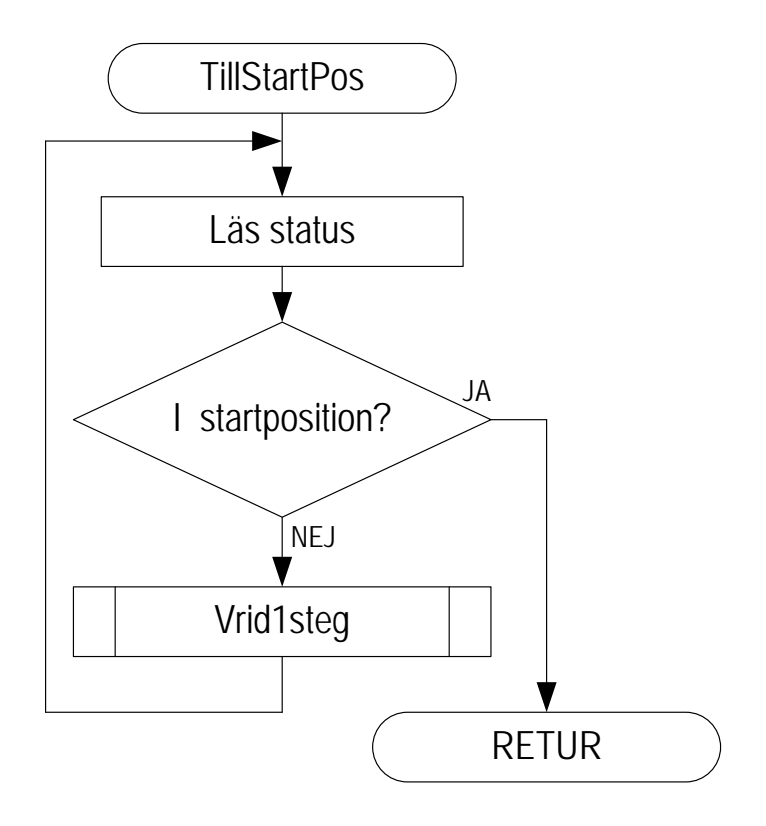

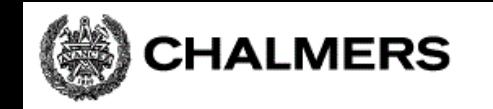

# Att bara ändra en bit i taget

\* Läs nuvarande styrord LDAA DCtrl \* Nollställ lämplig bit ANDA #xx \* Skriv nytt styrord STAA DCtrl ;sekvensen är funktionellt ;likvärdig med: BCLR #~xx,DCtrl

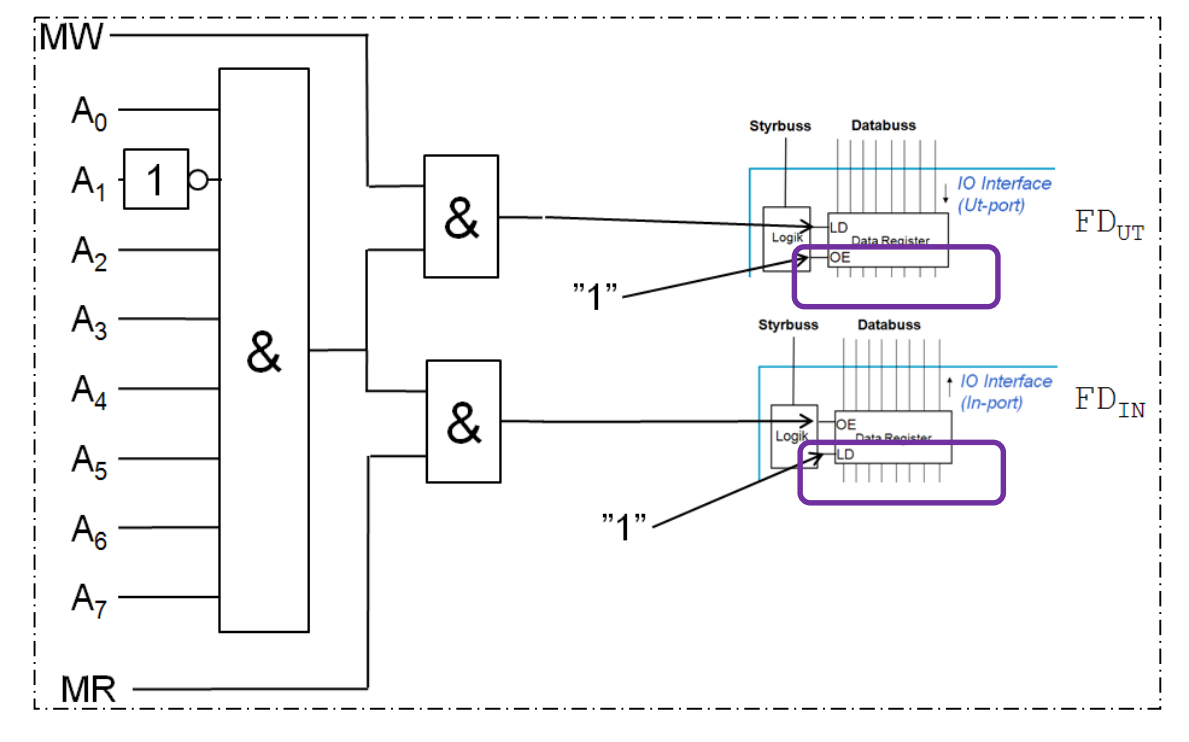

Fungerar inte här ty porten är "icke läsbar" utport…

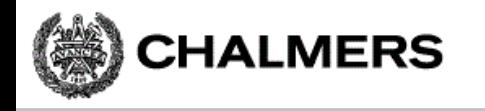

# Kopia av styrordet ("skuggregister")

Variabel DCShadow ska hela tiden ha samma värde som DrillControl hade haft om porten varit läsbar…

För att nollställa en bit används nu:

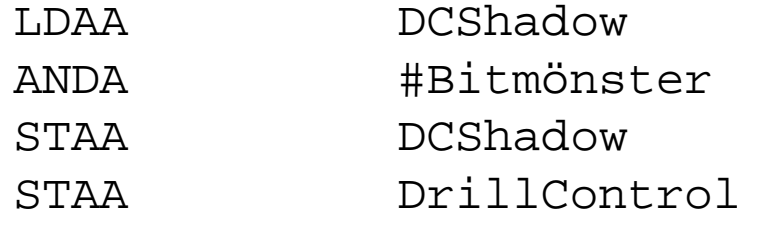

för att ettställa en bit används:

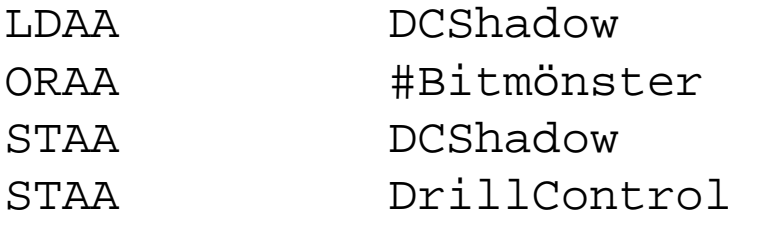

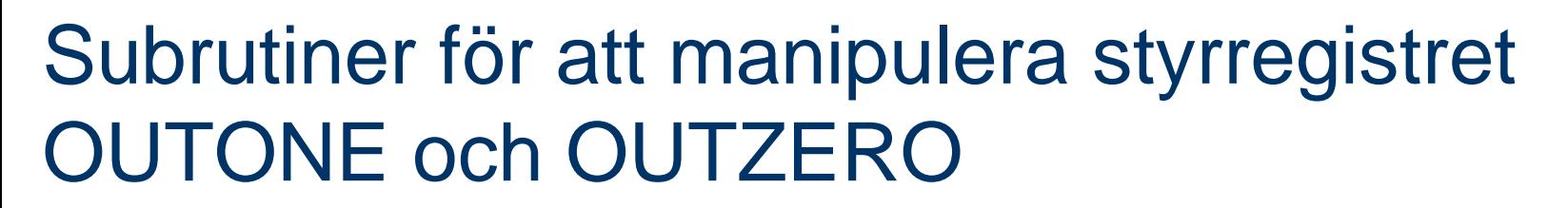

; Subrutin Outone. ; Läser kopian av borrmaskinens styrord ; på adress 'DCShadow'. Ettställer en ; av bitarna och skriver det nya ; styrordet till 'DCShadow' ; samt utporten 'DrillControl' ; Biten som nollställs ges av innehållet ; i B-registret (0-7) vid anrop. ; Om (B) > 7 utförs ingenting. ; Anrop: LDAB #bitnummer ; JSR OUTONE ; Utdata: Inga ; Register: Ingen ; Anropar: Inga

New disc "bitnummer" = 0..7  $\left|\frac{b_7 \left|b_6 \left|b_5 \left|b_4 \left|b_3 \left|b_2 \left|b_1 \left|b_0 \right|b_3 \right|b_4 \right|b_5\right|}{7, 6, 5, 4, 3, 2, 1, 0}\right|\right|$ Control 7 6 5 4 3 2 1 0

CHALMERS

 $\blacksquare$ \$400

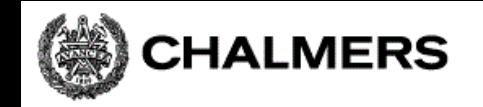

# Fördröjningar i mekaniska delar

- Starta borrmotorn (vänta tills den är uppe i varv, c:a 1 sekund)
- Vrid arbetsstycket ett steg (vänta tills det har vridits till rätt position, ca 250 ms)
- Lyft borret (vänta tills borret har kommit ovanför arbetsstycket, ca 250ms)
- Osv.

Anpassning mellan en mikroprocessors arbetstakt och varierande tröghet i mekaniska delar görs med tidsfördröjningar

> **;----------------------- ; SUBRUTIN Delay ; åstadkommer fördröjning av program. ; Fördröjningen utförs i steg om 0,25 ; sekunders intervall. ; Indata: ; Register B: Fördröjning \* 0,25 sek. ; Registerpåverkan: ; Register B innehåller alltid 0 efter ; subrutinen. Inga andra register ; påverkas.**

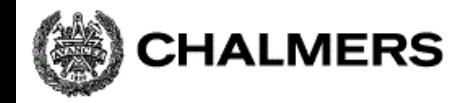

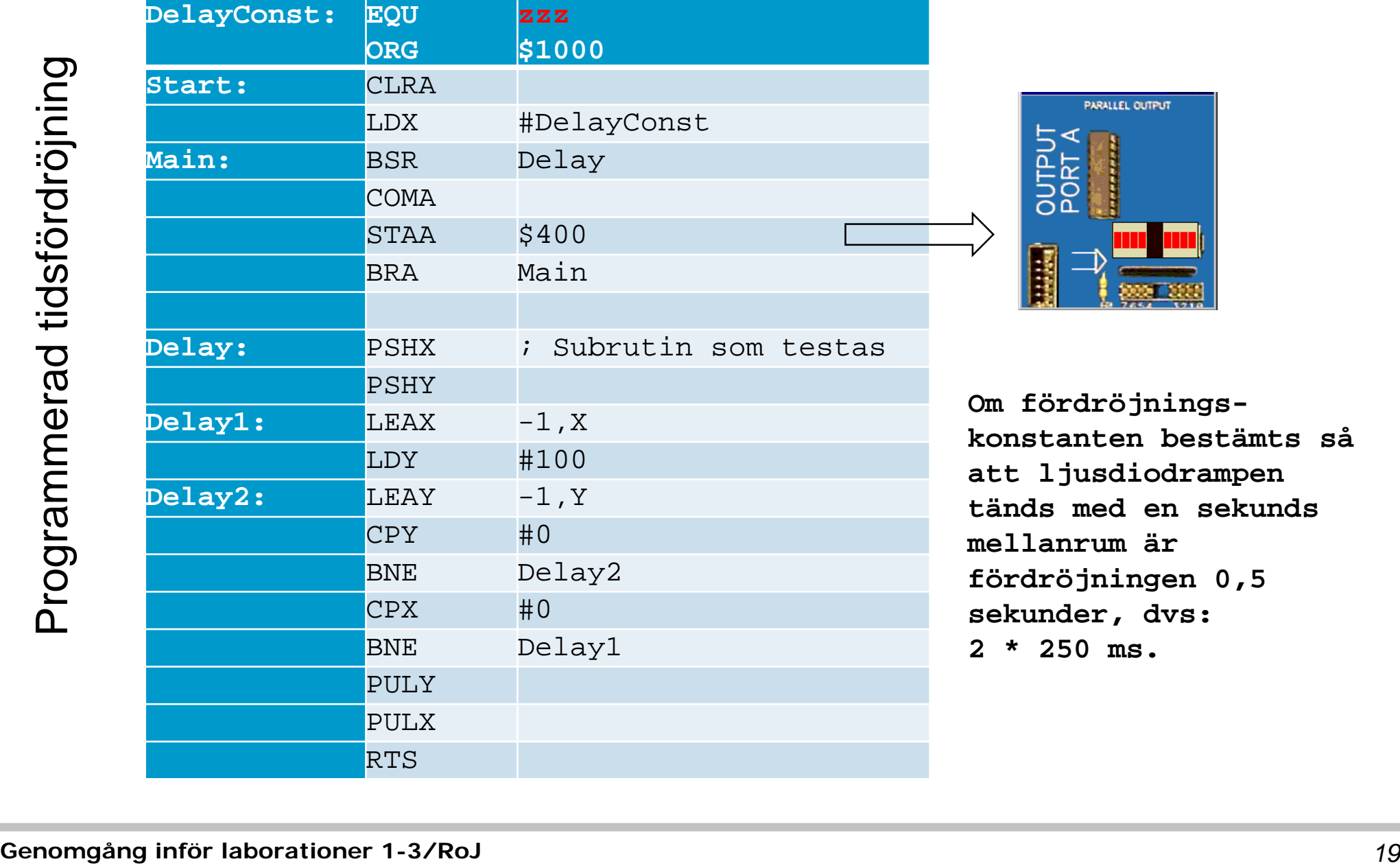

**Om fördröjningskonstanten bestämts så att ljusdiodrampen tänds med en sekunds mellanrum är fördröjningen 0,5 sekunder, dvs: 2 \* 250 ms.**

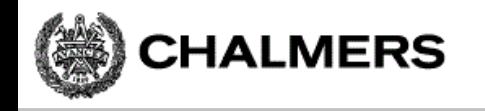

# Använd villkorlig assemblering

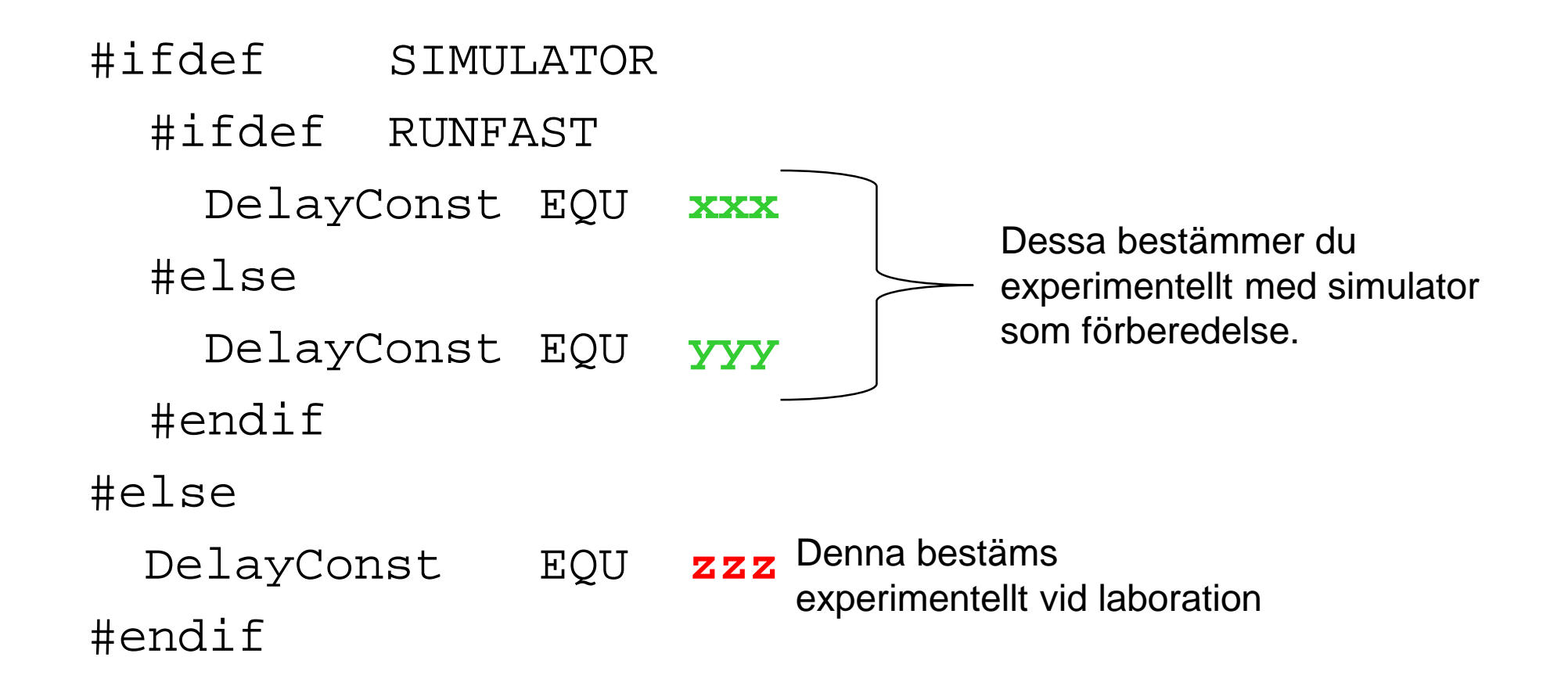

# Borrmaskinrobot

**CHALMERS** 

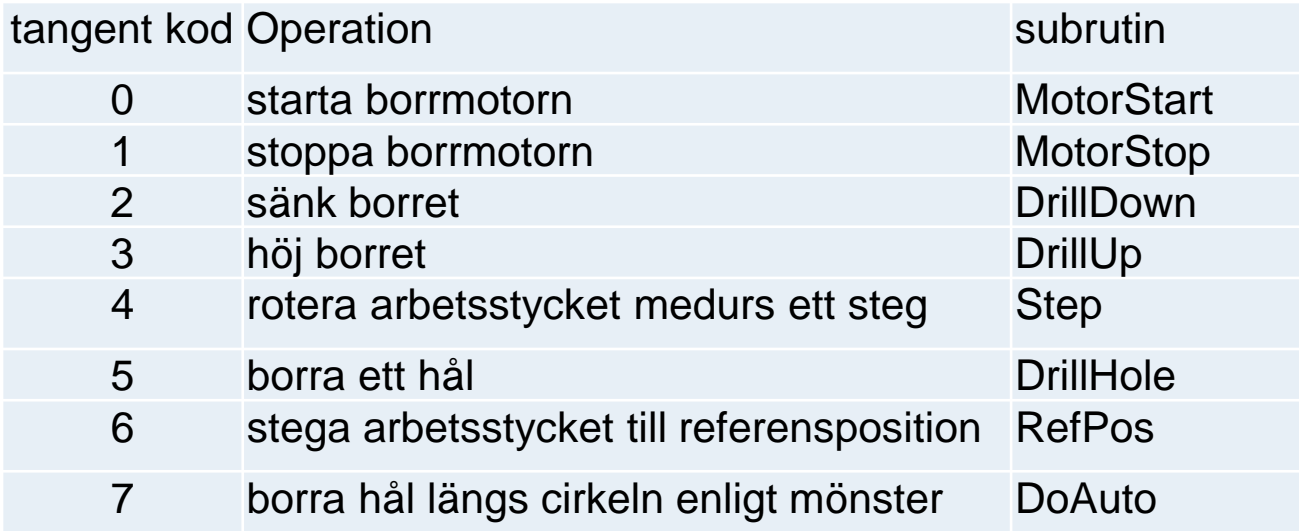

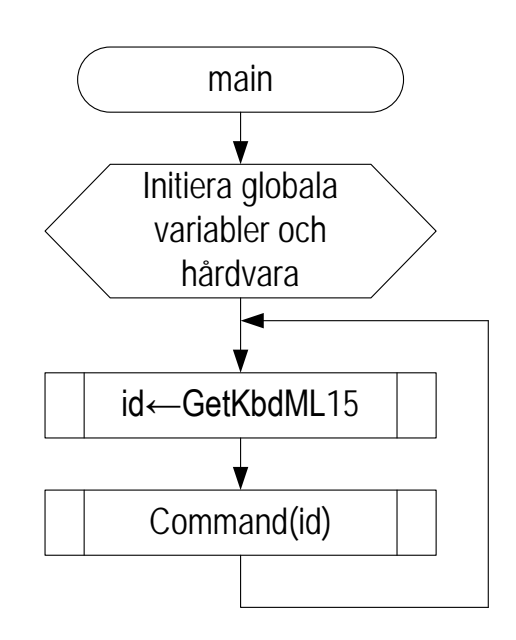

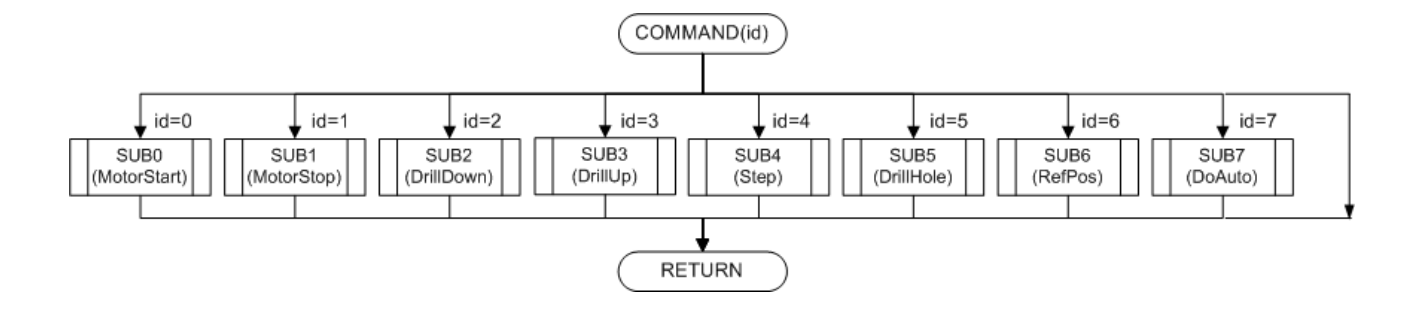

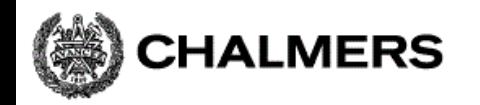

**Programmering av inbyggda system**

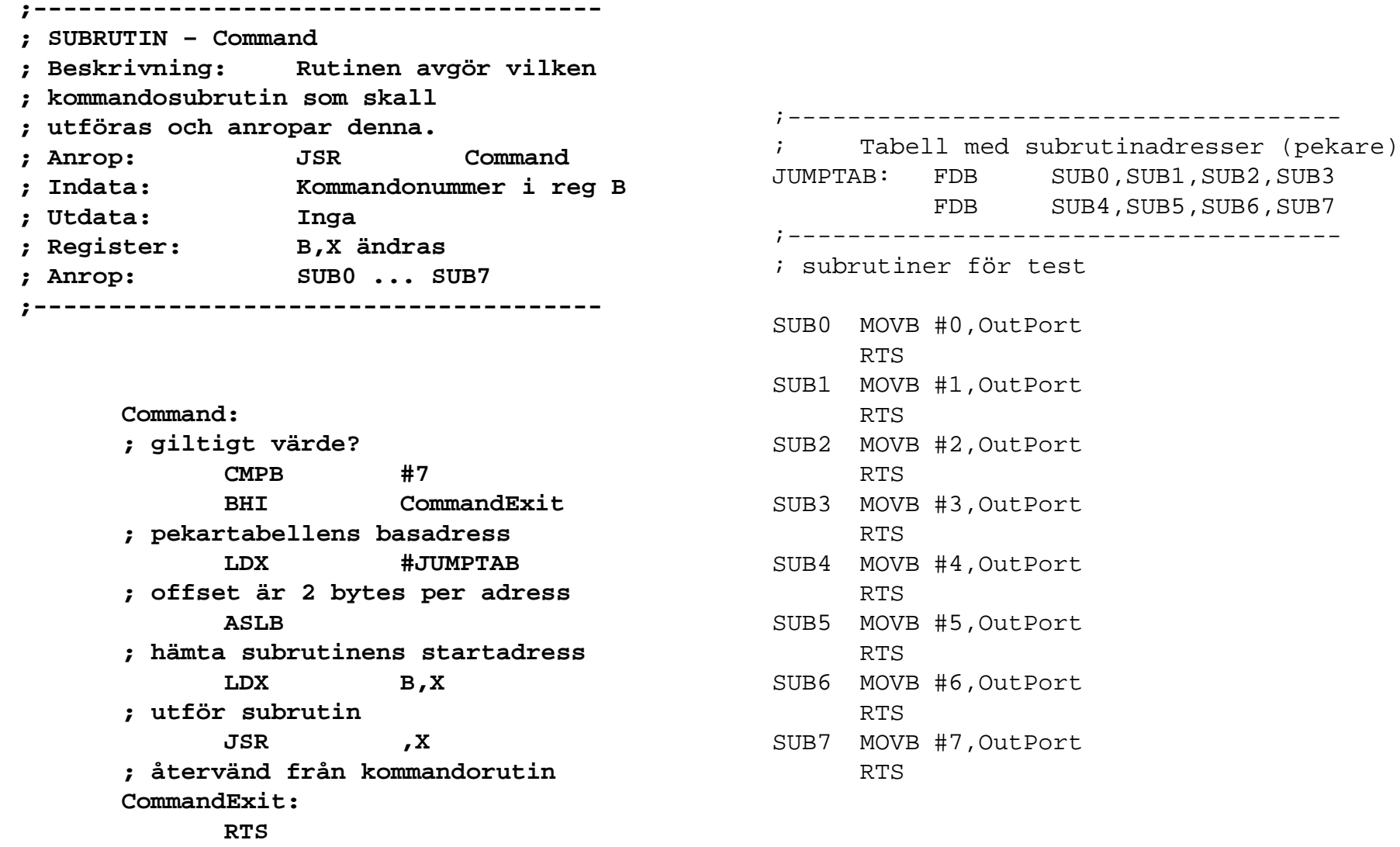

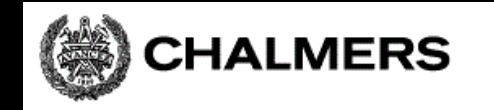

# Filen Main.s12

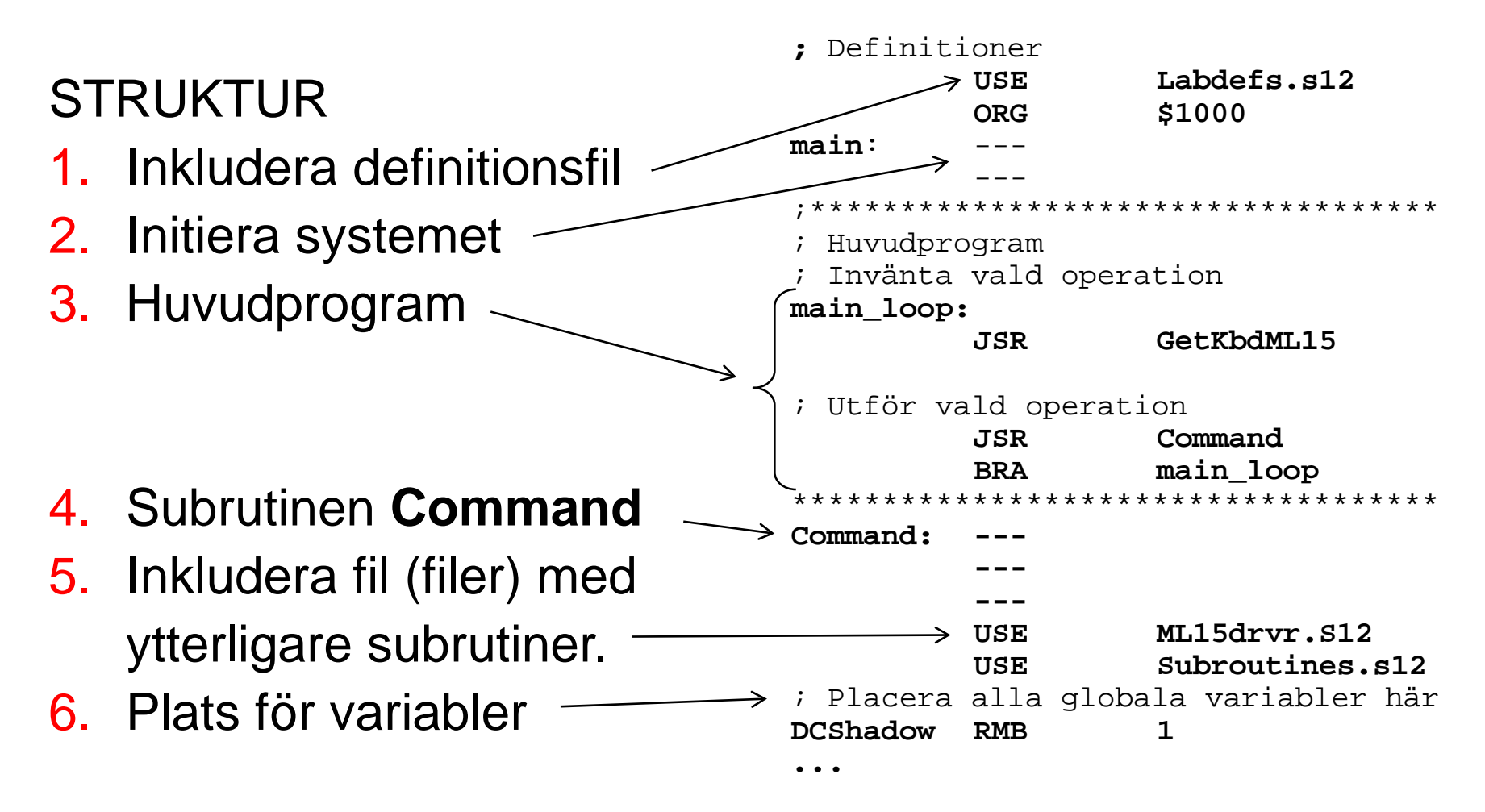

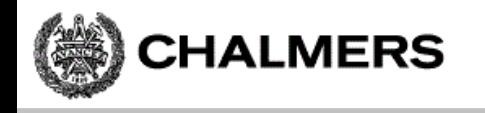

#### Att testa programmet i filen Main.s12

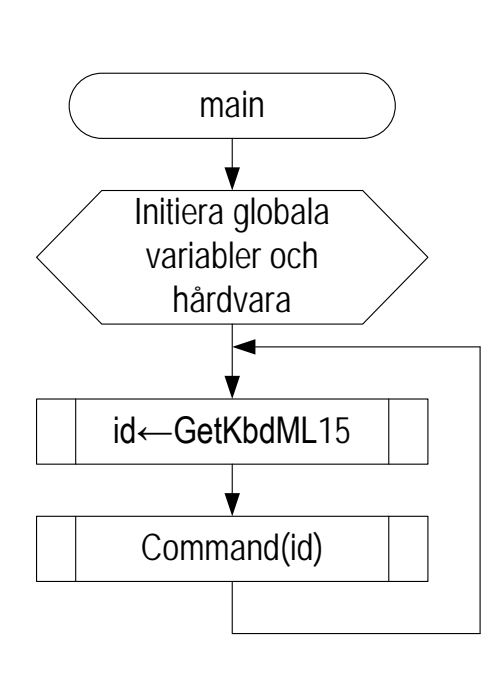

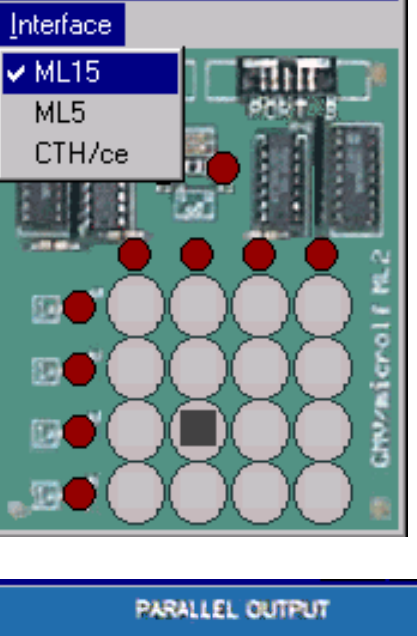

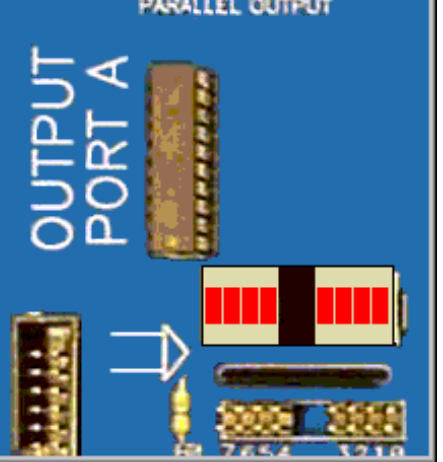

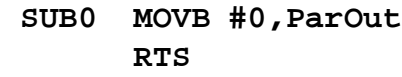

- **SUB1 MOVB #1,ParOut RTS**
- **SUB2 MOVB #2,ParOut RTS**
- **SUB3 MOVB #3,ParOut RTS**
- **SUB4 MOVB #4,ParOut RTS**
- **SUB5 MOVB #5,ParOut RTS**
- **SUB6 MOVB #6,ParOut RTS**
- **SUB7 MOVB #7,ParOut RTS**

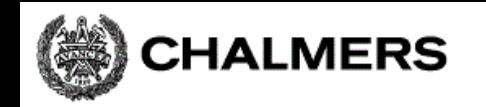

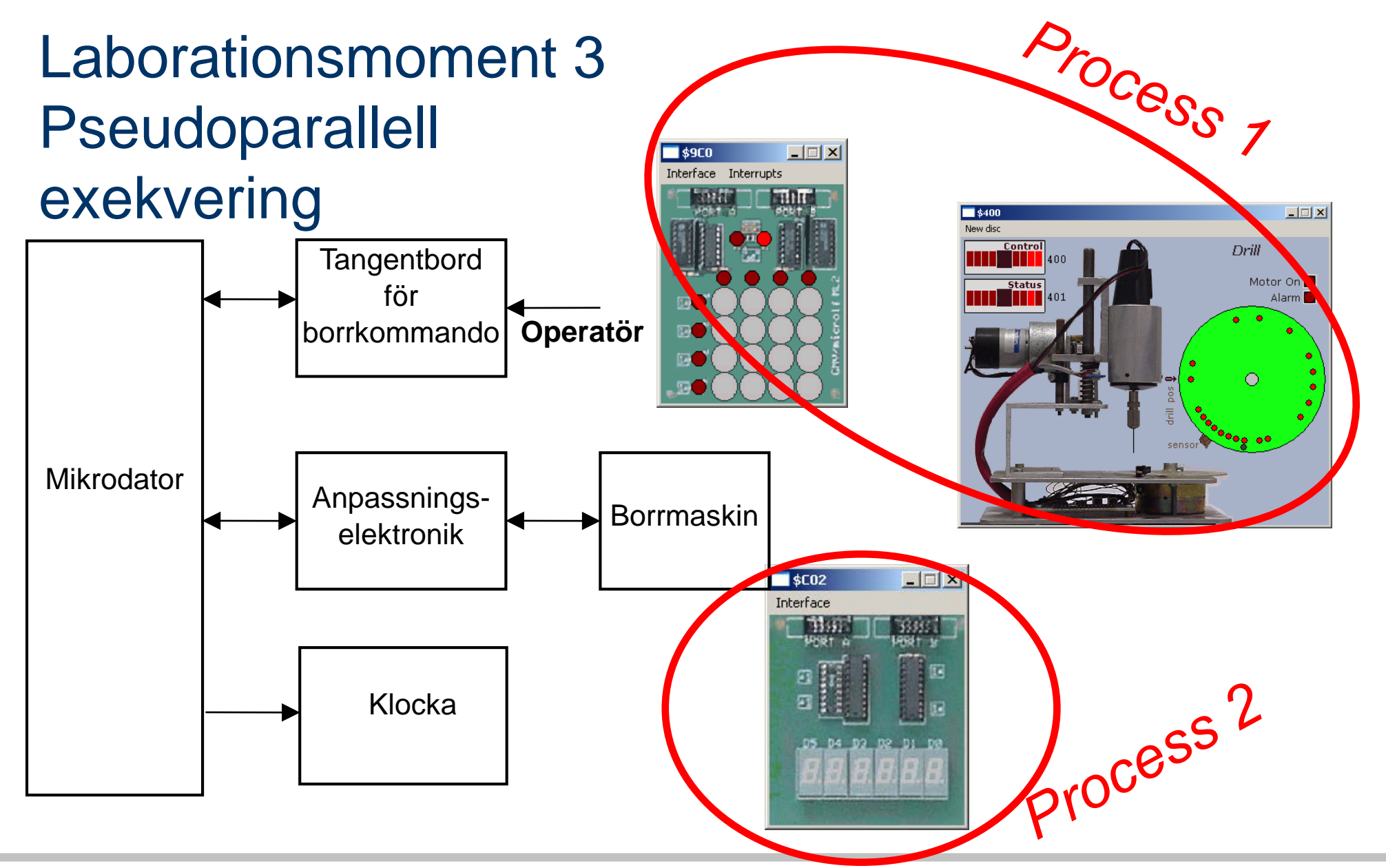

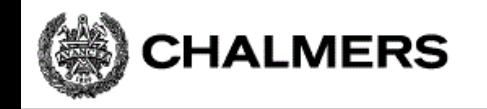

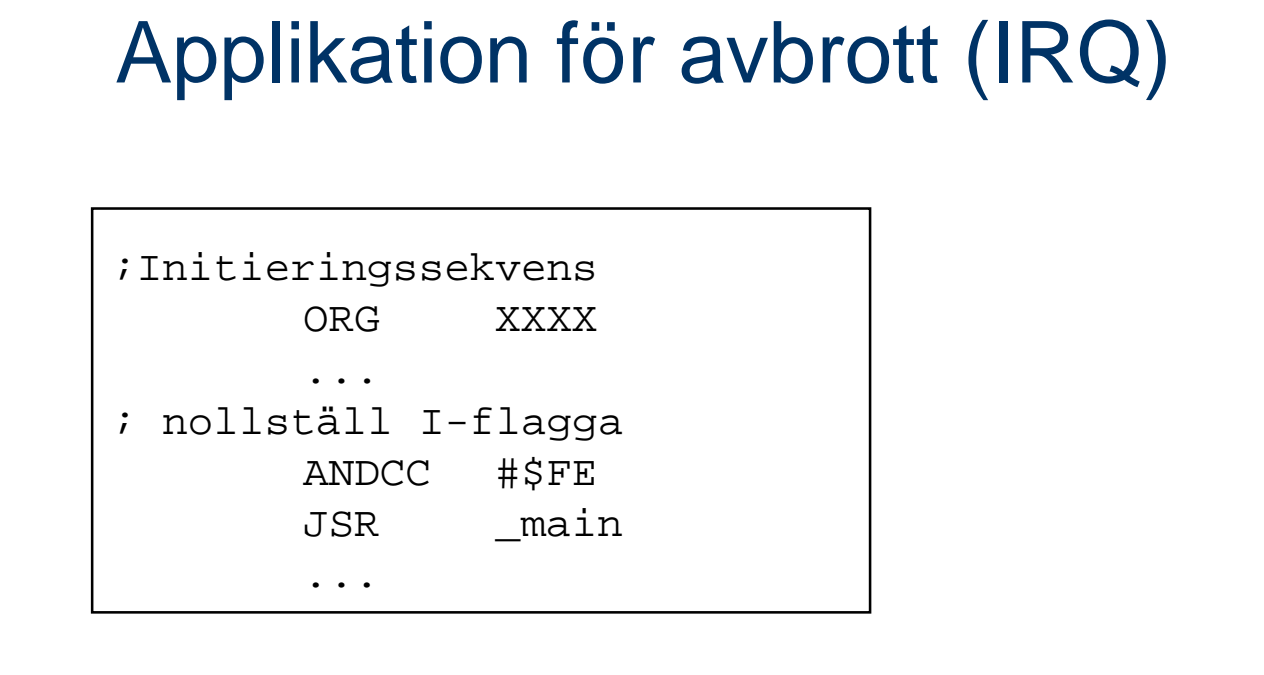

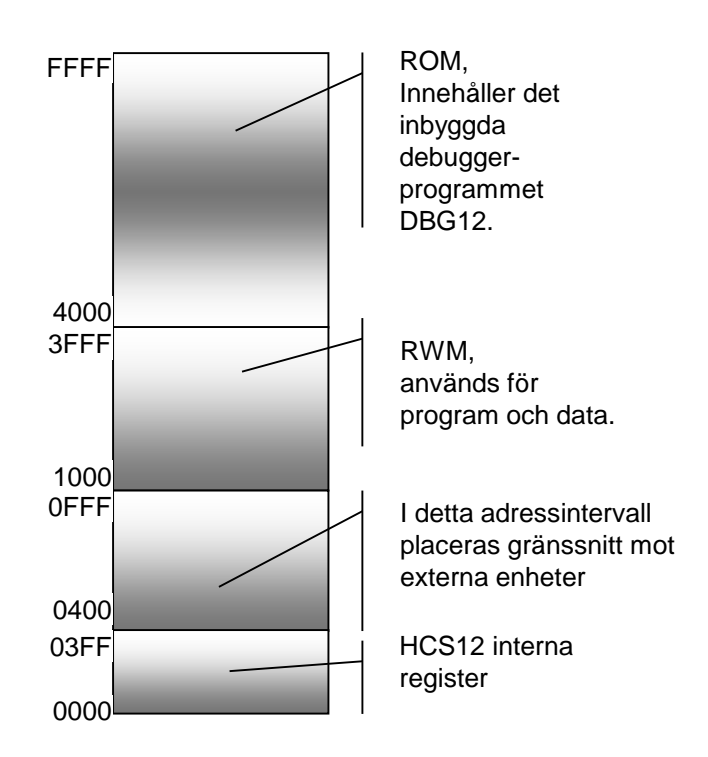

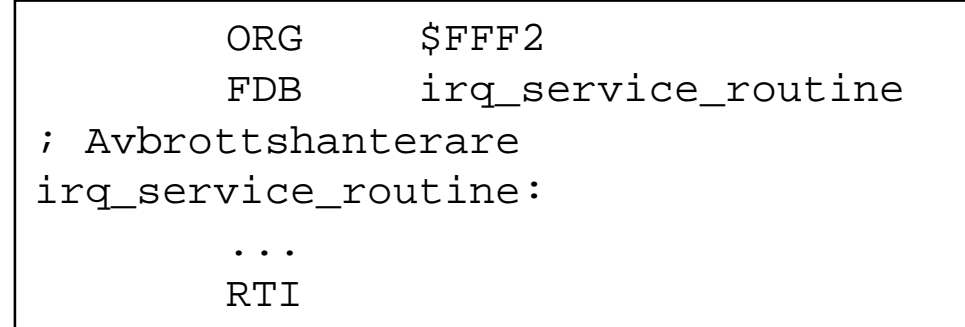

I laborationssystemet (MC12) kan vi INTE placera avbrottsvektorerna på deras rätta platser (konflikt med DBG12) I stället placeras dom i RWM

# MC12 (DBG12) och avbrott

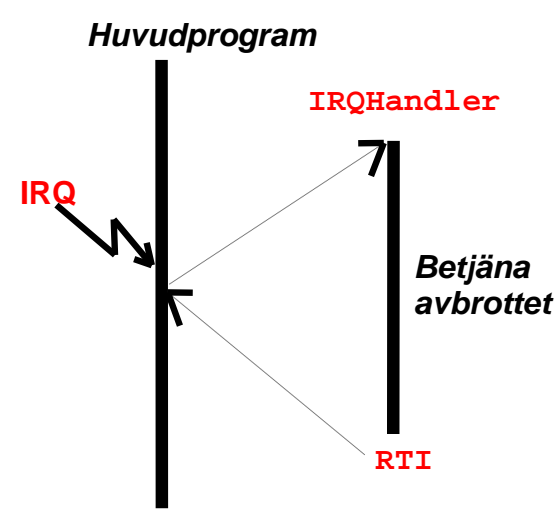

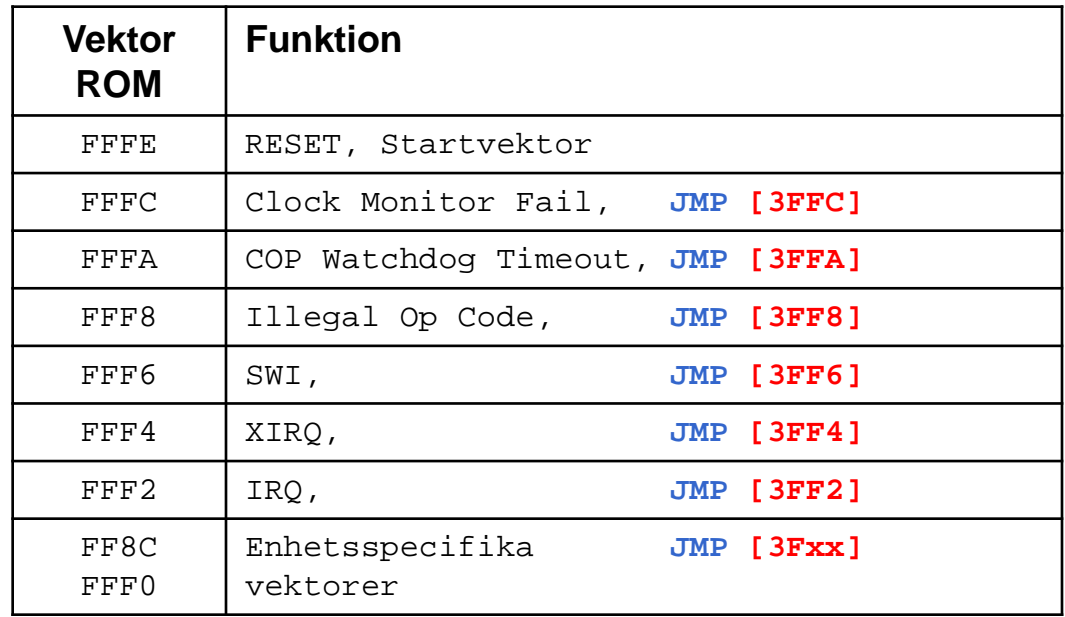

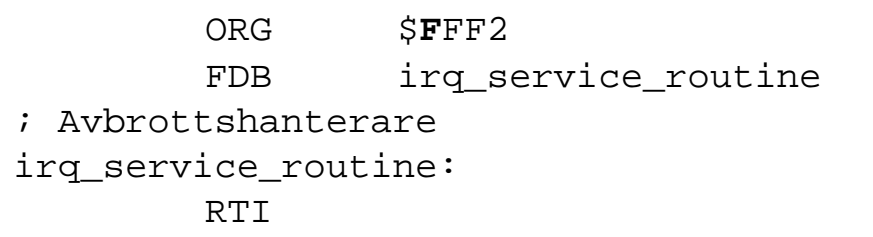

#### Allmänt Men i MC12 och simulator...

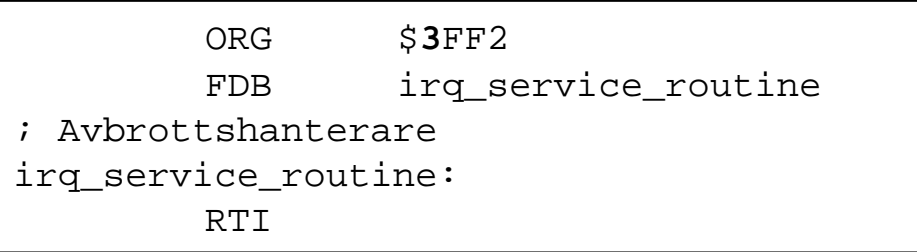

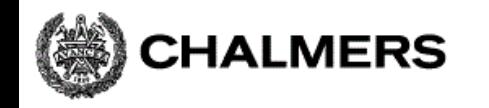

#### **Processbyte**

En processor

– flera program

- körs "samtidigt" (pseudoparallellt)
- HDW krav: En avbrottskälla som ger regelbundna avbrott (Ex Timer)
- SW krav: En avbrottsrutin (SWITCH) som växlar process

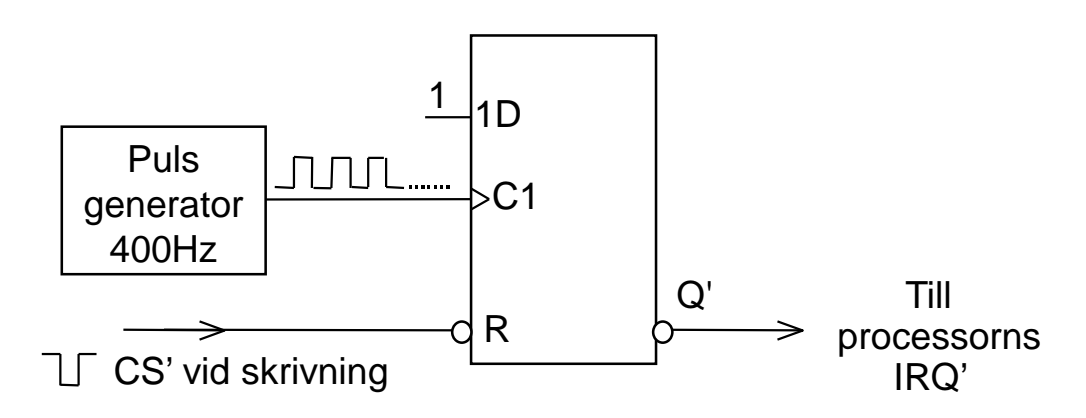

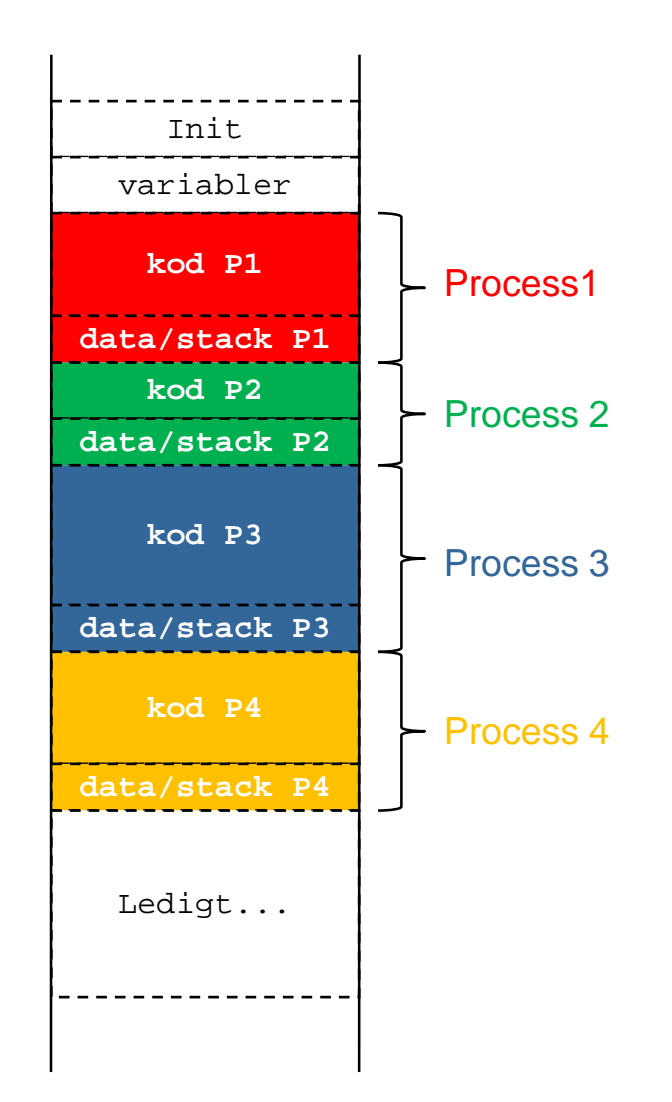

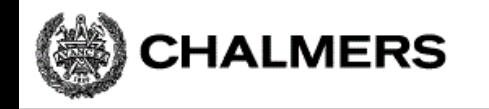

#### Processtillstånd

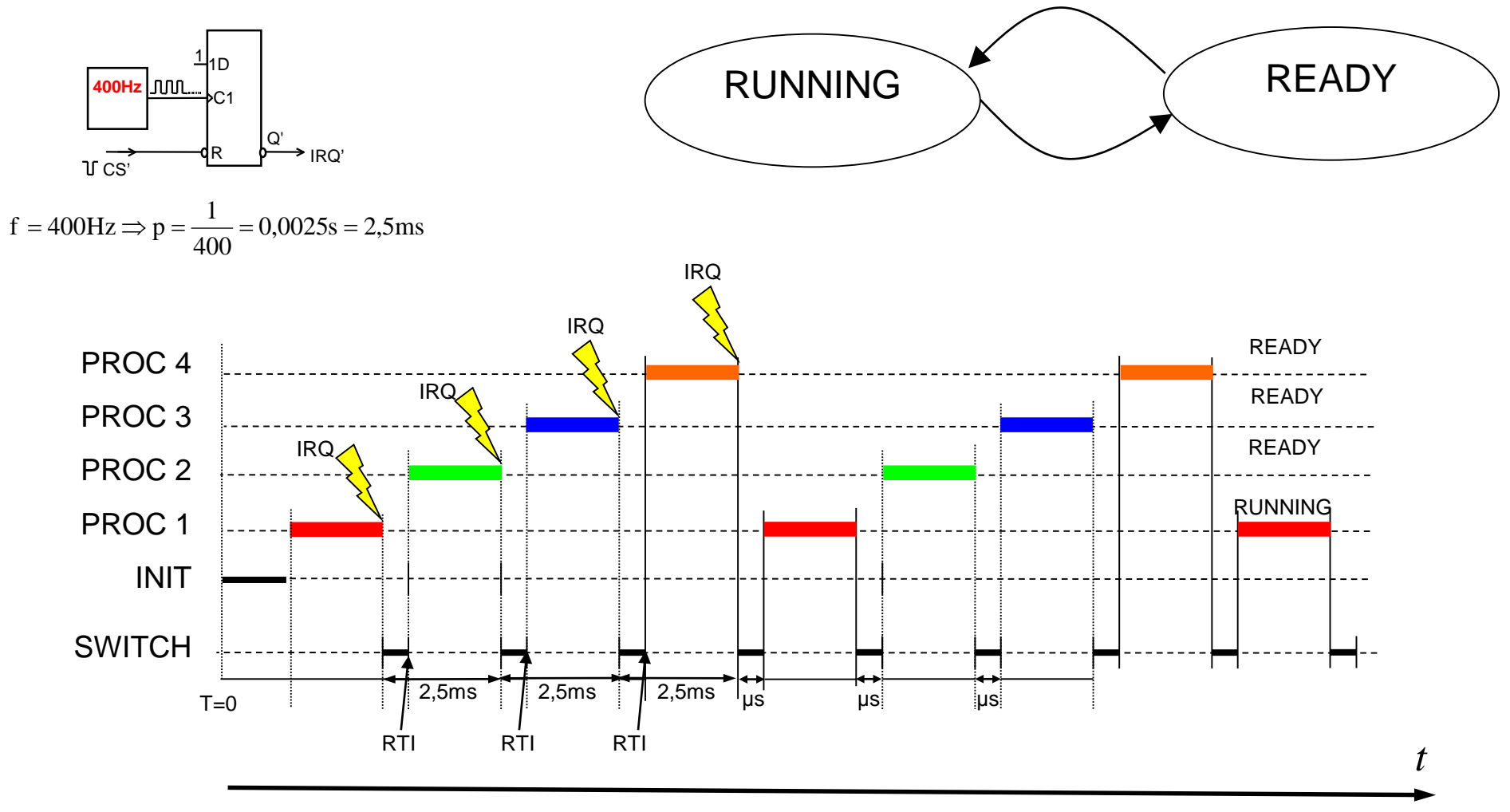

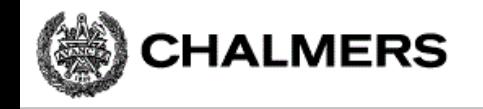

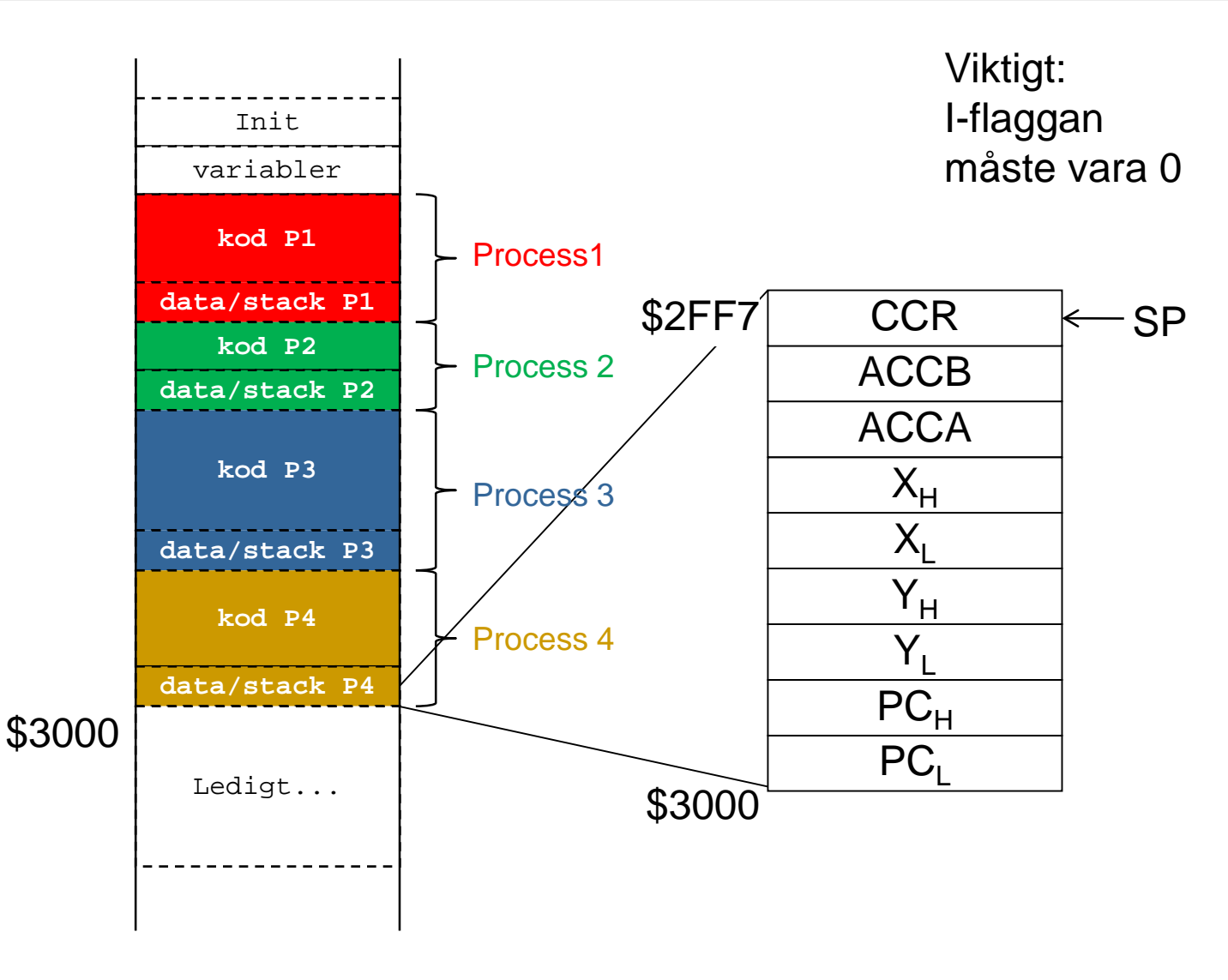

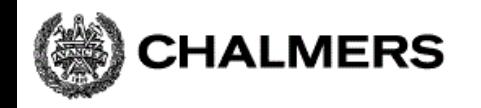

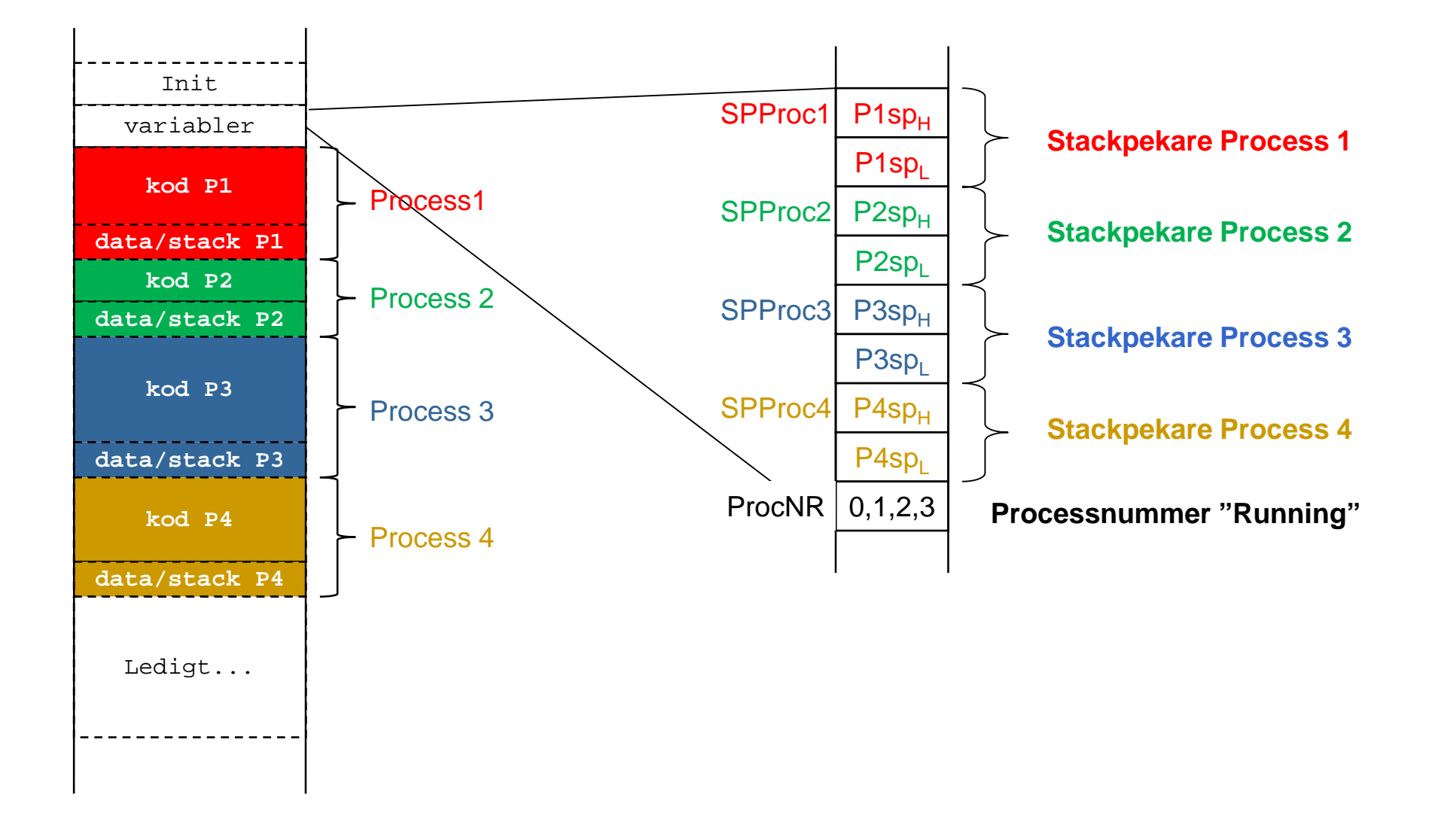

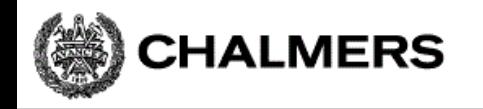

#### Initial stack för process och "processbyte":

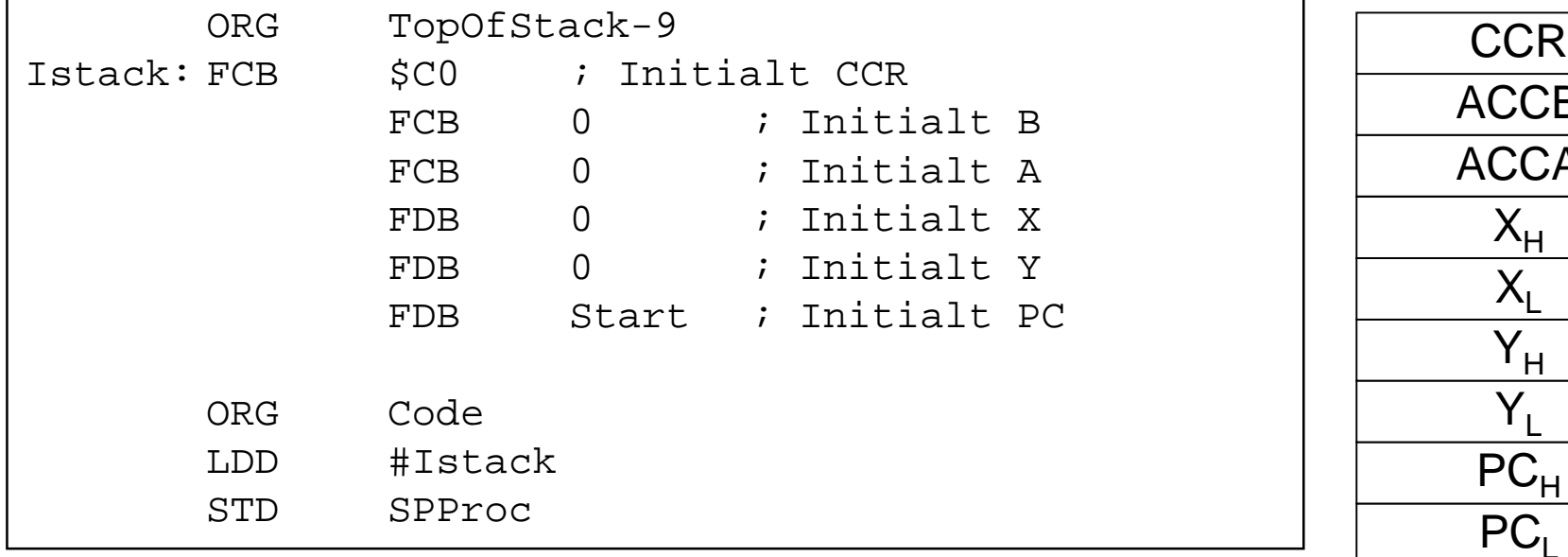

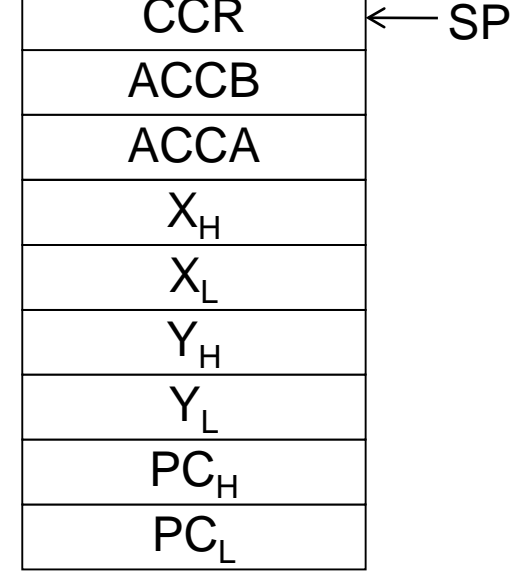

#### IRQHandler:

```
; Spara "Running" stackpekare
       STS ...
; Välj ny "Running"
       LDS ...
; Återstarta
       RTI
```